# Package 'eurostat'

December 19, 2023

<span id="page-0-0"></span>Type Package

Title Tools for Eurostat Open Data

Version 4.0.0

Date 2023-12-19

Description Tools to download data from the Eurostat database

<<https://ec.europa.eu/eurostat>> together with search and manipulation utilities.

License BSD\_2\_clause + file LICENSE

URL <https://ropengov.github.io/eurostat/>,

<https://github.com/rOpenGov/eurostat>

BugReports <https://github.com/rOpenGov/eurostat/issues>

**Depends** R  $(>= 3.6.0)$ 

Imports classInt, countrycode, curl, digest, dplyr, httr2 (>= 0.2.3), ISOweek, jsonlite, lubridate, rappdirs, readr, RefManageR, regions, rlang, stringi, stringr, tibble, tidyr  $(>= 1.0.0)$ ,  $xml2$ , data.table ( $>= 1.14.8$ )

**Suggests** giscoR, knitr, rmarkdown, sf, test that  $(>= 3.0.0)$ 

VignetteBuilder knitr

Config/Needs/website ggplot2, tmap, styler, sessioninfo, ropengov/rogtemplate, ragg

Config/testthat/edition 3

Config/testthat/parallel false

Encoding UTF-8

LazyData true

MailingList rOpenGov <ropengov-forum@googlegroups.com>

NeedsCompilation no

Repository CRAN

RoxygenNote 7.2.3

X-schema.org-isPartOf http://ropengov.org/

### X-schema.org-keywords ropengov

Author Leo Lahti [aut, cre] (<<https://orcid.org/0000-0001-5537-637X>>), Janne Huovari [aut], Markus Kainu [aut], Przemyslaw Biecek [aut], Daniel Antal [ctb], Diego Hernangomez [ctb] (<<https://orcid.org/0000-0001-8457-4658>>), Joona Lehtomaki [ctb], Francois Briatte [ctb], Reto Stauffer [ctb], Paul Rougieux [ctb], Anna Vasylytsya [ctb], Oliver Reiter [ctb], Pyry Kantanen [ctb] (<<https://orcid.org/0000-0003-2853-2765>>), Enrico Spinielli [ctb] (<<https://orcid.org/0000-0001-8584-9131>>)

Maintainer Leo Lahti<br/> <a>
Leo.lahti@iki.fi>

Date/Publication 2023-12-19 20:30:02 UTC

## R topics documented:

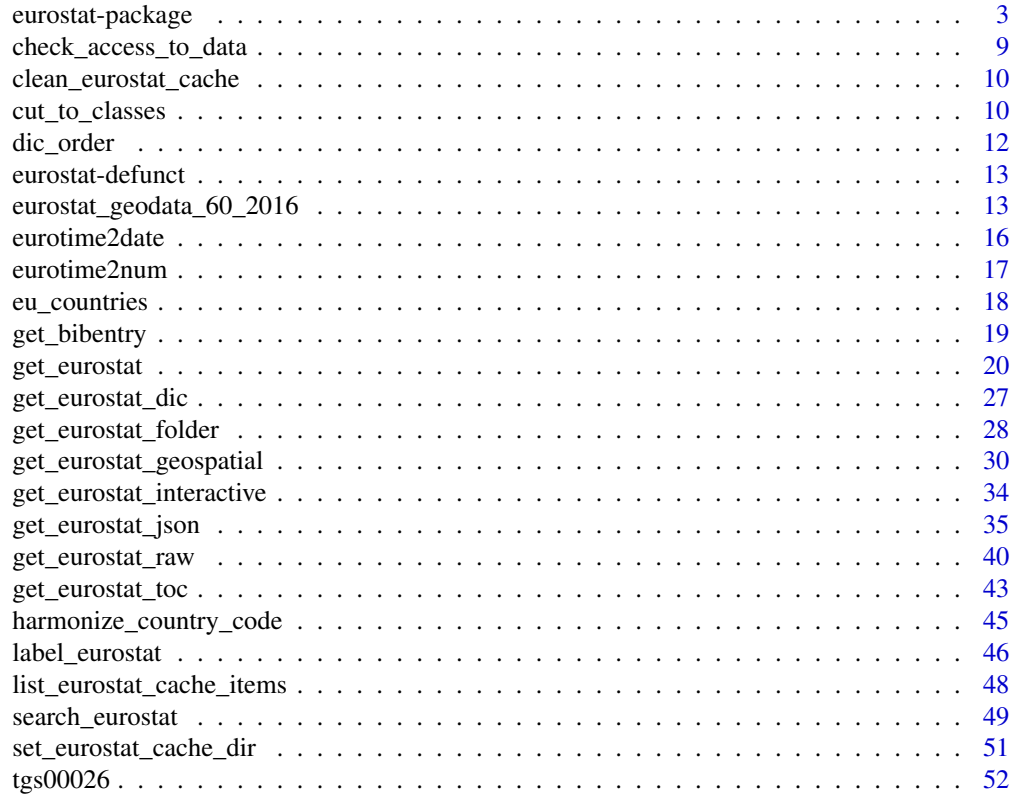

**Index** [54](#page-53-0)

<span id="page-2-0"></span>eurostat-package *R Tools for Eurostat open data*

#### Description

Tools to download data from the Eurostat database <https://ec.europa.eu/eurostat> together with search and manipulation utilities.

#### Details

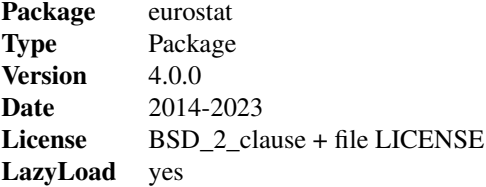

#### Eurostat

Eurostat website: <https://ec.europa.eu/eurostat> Eurostat database: [https://ec.europa.](https://ec.europa.eu/eurostat/web/main/data/database) [eu/eurostat/web/main/data/database](https://ec.europa.eu/eurostat/web/main/data/database)

Information about the data update schedule from Eurostat: "Eurostat datasets are updated twice a day at 11:00 and 23:00 CET, if newer data is available or for structural changes, for example for the dimensions in the dataset.

The Eurostat database always contains the latest version of the datasets, meaning that there is no versioning or documentation of past versions of the data."

#### Data source: Eurostat SDMX 2.1 Dissemination API

Data is downloaded from Eurostat SDMX 2.1 API endpoint as compressed TSV files that are transformed into tabular format. See Eurostat documentation for more information: [https://wikis.](https://wikis.ec.europa.eu/display/EUROSTATHELP/API+SDMX+2.1+-+data+query) [ec.europa.eu/display/EUROSTATHELP/API+SDMX+2.1+-+data+query](https://wikis.ec.europa.eu/display/EUROSTATHELP/API+SDMX+2.1+-+data+query)

The new dissemination API replaces the old bulk download facility that was used by Eurostat before October 2023 and by the eurostat R package versions before 4.0.0. See Eurostat documentation about the transition from Bulk Download to API for more information about the differences between the old bulk download facility and the data provided by the new API connection: [https://wikis.](https://wikis.ec.europa.eu/display/EUROSTATHELP/Transition+-+from+Eurostat+Bulk+Download+to+API) [ec.europa.eu/display/EUROSTATHELP/Transition+-+from+Eurostat+Bulk+Download+to+API](https://wikis.ec.europa.eu/display/EUROSTATHELP/Transition+-+from+Eurostat+Bulk+Download+to+API)

See especially the document Migrating\_to\_API\_TSV.pdf that describes the changes in TSV file format in new applications.

For more information about SDMX 2.1, see SDMX standards: Section 7: Guidelines for the use of web services, Version 2.1: [https://sdmx.org/wp-content/uploads/SDMX\\_2-1\\_SECTION\\_7\\_](https://sdmx.org/wp-content/uploads/SDMX_2-1_SECTION_7_WebServicesGuidelines.pdf) [WebServicesGuidelines.pdf](https://sdmx.org/wp-content/uploads/SDMX_2-1_SECTION_7_WebServicesGuidelines.pdf)

#### Disclaimer: Availability of filtering functionalities

Currently it only possible to download filtered data through API Statistics (JSON API) when using eurostat package, although technically filtering datasets downloaded through the SDMX Dissemination API is also supported by Eurostat. We may support this feature in the future. In the meantime, if you are interested in filtering Dissemination API data queries manually, please consult the following Eurostat documentation: [https://wikis.ec.europa.eu/display/EUROSTATHELP/](https://wikis.ec.europa.eu/display/EUROSTATHELP/API+SDMX+2.1+-+data+filtering) [API+SDMX+2.1+-+data+filtering](https://wikis.ec.europa.eu/display/EUROSTATHELP/API+SDMX+2.1+-+data+filtering)

#### Data source: Eurostat API Statistics (JSON API)

Data is downloaded from Eurostat API Statistics. See Eurostat documentation for more information about data queries in API Statistics [https://wikis.ec.europa.eu/display/EUROSTATHELP/API+](https://wikis.ec.europa.eu/display/EUROSTATHELP/API+Statistics+-+data+query) [Statistics+-+data+query](https://wikis.ec.europa.eu/display/EUROSTATHELP/API+Statistics+-+data+query)

This replaces the old JSON Web Services that was used by Eurostat before February 2023 and by the eurostat R package versions before 3.7.13. See Eurostat documentation about the migration from JSON web service to API Statistics for more information about the differences between the old and the new service: [https://wikis.ec.europa.eu/display/EUROSTATHELP/API+Statistics+-+](https://wikis.ec.europa.eu/display/EUROSTATHELP/API+Statistics+-+migrating+from+JSON+web+service+to+API+Statistics) [migrating+from+JSON+web+service+to+API+Statistics](https://wikis.ec.europa.eu/display/EUROSTATHELP/API+Statistics+-+migrating+from+JSON+web+service+to+API+Statistics)

For easily viewing which filtering options are available - in addition to the default ones, time and language - Eurostat Web services Query builder tool may be useful: [https://ec.europa.eu/](https://ec.europa.eu/eurostat/web/query-builder) [eurostat/web/query-builder](https://ec.europa.eu/eurostat/web/query-builder)

### Filtering datasets

When using Eurostat API Statistics (JSON API), datasets can be filtered before they are downloaded and saved in local memory. The general format for filter parameters is <DIMENSION\_CODE>=<VALUE>.

Filter parameters are optional but the used dimension codes must be present in the data product that is being queried. Dimension codes can vary between different data products so it may be useful to examine new datasets in Eurostat data browser beforehand. However, most if not all Eurostat datasets concern European countries and contain information that was gathered at some point in time, so geo and time dimension codes can usually be used.

<DIMENSION\_CODE> and <VALUE> are case-insensitive and they can be written in lowercase or uppercase in the query.

Parameters are passed onto the eurostat package functions [get\\_eurostat\(\)](#page-19-1) and [get\\_eurostat\\_json\(\)](#page-34-1) as a list item. If an individual item contains multiple items, as it often can be in the case of geo parameters and other optional items, they must be in the form of a vector: c("FI", "SE"). For examples on how to use these parameters, see function examples below.

#### Time parameters:

time and time\_period address the same TIME\_PERIOD dimension in the dataset and can be used interchangeably. In the Eurostat documentation it is stated that "Using more than one Time parameter in the same query is not accepted", but practice has shown that actually Eurostat API allows

<span id="page-3-0"></span>

<span id="page-4-0"></span>multiple time parameters in the same query. This makes it possible to use R colon operator when writing queries, so time = c(2015:2018) translates to &time=2015&time=2016&time=2017&time=2018.

The only exception to this is when the queried dataset contains e.g. quarterly data and TIME\_PERIOD is saved as 2015-Q1, 2015-Q2 etc. Then it is possible to use time=2015-Q1&time=2015-Q2 style in the query URL, but this makes it unfeasible to use the colon operator and requires a lot of manual typing.

Because of this, it is useful to know about other time parameters as well:

- untilTimePeriod: return dataset items from the oldest record up until the set time, for example "all data until 2000": untilTimePeriod = 2000
- sinceTimePeriod: return dataset items starting from set time, for example "all datastarting from 2008": sinceTimePeriod = 2008
- lastTimePeriod: starting from the most recent time period, how many preceding time periods should be returned? For example 10 most recent observations: lastTimePeriod = 10

Using both untilTimePeriod and sinceTimePeriod parameters in the same query is allowed, making the usage of the R colon operator unnecessary. In the case of quarterly data, using untilTimePeriod and sinceTimePeriod parameters also works, as opposed to the colon operator, so it is generally safer to use them as well.

### Other dimensions:

In [get\\_eurostat\\_json\(\)](#page-34-1) examples nama\_10\_gdp dataset is filtered with two additional filter parameters:

- na\_item = "B1GQ"
- $\bullet$  unit = "CLV\_I10"

Filters like these are most likely unique to the nama\_10\_gdp dataset (or other datasets within the same domain) and should not be used with others dataset without user discretion. By using [label\\_eurostat\(\)](#page-45-1) we know that "B1GQ" stands for "Gross domestic product at market prices" and "CLV\_I10" means "Chain linked volumes, index 2010=100".

Different dimension codes can be translated to a natural language by using the [get\\_eurostat\\_dic\(\)](#page-26-1) function, which returns labels for individual dimension items such as na\_item and unit, as opposed to [label\\_eurostat\(\)](#page-45-1) which does it for whole datasets. For example, the parameter na\_item stands for "National accounts indicator (ESA 2010)" and unit stands for "Unit of measure".

#### Language:

All datasets have metadata available in English, French and German. If no parameter is given, the labels are returned in English.

Example:

• lang =  $"fr"$ 

#### More information:

For more information about data filtering see Eurostat documentation on API Statistics: [https://](https://wikis.ec.europa.eu/display/EUROSTATHELP/API+Statistics+-+data+query#APIStatisticsdataquery-TheparametersdefinedintheRESTrequest) wikis.ec.europa.eu/display/EUROSTATHELP/API+Statistics+-+data+query#APIStatisticsdataquery-Thepara

#### Data source: Eurostat Table of Contents

The Eurostat Table of Contents (TOC) is downloaded from [https://ec.europa.eu/eurostat/](https://ec.europa.eu/eurostat/api/dissemination/catalogue/toc/txt?lang=en) [api/dissemination/catalogue/toc/txt?lang=en](https://ec.europa.eu/eurostat/api/dissemination/catalogue/toc/txt?lang=en) (default) or from French or German language variants: [https://ec.europa.eu/eurostat/api/dissemination/catalogue/toc/txt?lang=](https://ec.europa.eu/eurostat/api/dissemination/catalogue/toc/txt?lang=fr) [fr](https://ec.europa.eu/eurostat/api/dissemination/catalogue/toc/txt?lang=fr) <https://ec.europa.eu/eurostat/api/dissemination/catalogue/toc/txt?lang=de>

See Eurostat documentation on TOC items: [https://wikis.ec.europa.eu/display/EUROSTATHE](https://wikis.ec.europa.eu/display/EUROSTATHELP/API+-+Detailed+guidelines+-+Catalogue+API+-+TOC)LP/ [API+-+Detailed+guidelines+-+Catalogue+API+-+TOC](https://wikis.ec.europa.eu/display/EUROSTATHELP/API+-+Detailed+guidelines+-+Catalogue+API+-+TOC)

### Data source: GISCO - General Copyright

"Eurostat's general copyright notice and licence policy is applicable and can be consulted here: <https://ec.europa.eu/eurostat/about-us/policies/copyright>

Please also be aware of the European Commission's general conditions: [https://commission.](https://commission.europa.eu/legal-notice_en) [europa.eu/legal-notice\\_en](https://commission.europa.eu/legal-notice_en)

Moreover, there are specific provisions applicable to some of the following datasets available for downloading. The download and usage of these data is subject to their acceptance:

- Administrative Units / Statistical Units
- Population distribution / Demography
- Transport Networks
- Land Cover
- Elevation (DEM)"

Of the abovementioned datasets, Administrative Units / Statistical Units is applicable if the user wants to draw maps with borders provided by GISCO / EuroGeographics.

### Data source: GISCO - Administrative Units / Statistical Units

The following copyright notice is provided for end user convenience. Please check up-to-date copyright information from the GISCO website: [GISCO: Geographical information and maps -](https://ec.europa.eu/eurostat/web/gisco/geodata/reference-data/administrative-units-statistical-units) [Administrative units/statistical units](https://ec.europa.eu/eurostat/web/gisco/geodata/reference-data/administrative-units-statistical-units)

"In addition to the [general copyright and licence policy](https://ec.europa.eu/eurostat/web/main/about/policies/copyright) applicable to the whole Eurostat website, the following specific provisions apply to the datasets you are downloading. The download and usage of these data is subject to the acceptance of the following clauses:

- 1. The Commission agrees to grant the non-exclusive and not transferable right to use and process the Eurostat/GISCO geographical data downloaded from this page (the "data").
- 2. The permission to use the data is granted on condition that:
	- (a) the data will not be used for commercial purposes;
	- (b) the source will be acknowledged. A copyright notice, as specified below, will have to be visible on any printed or electronic publication using the data downloaded from this page."

#### Copyright notice:

When data downloaded from this page is used in any printed or electronic publication, in addition to any other provisions applicable to the whole Eurostat website, data source will have to be <span id="page-6-0"></span>acknowledged in the legend of the map and in the introductory page of the publication with the following copyright notice:

EN: © EuroGeographics for the administrative boundaries

FR: © EuroGeographics pour les limites administratives

DE: © EuroGeographics bezüglich der Verwaltungsgrenzen

For publications in languages other than English, French or German, the translation of the copyright notice in the language of the publication shall be used.

If you intend to use the data commercially, please contact EuroGeographics for information regarding their licence agreements."

#### Eurostat: Copyright notice and free re-use of data

The following copyright notice is provided for end user convenience. Please check up-to-date copyright information from the eurostat website: [https://ec.europa.eu/eurostat/about-us/](https://ec.europa.eu/eurostat/about-us/policies/copyright) [policies/copyright](https://ec.europa.eu/eurostat/about-us/policies/copyright)

"(c) European Union, 1995 - today

Eurostat has a policy of encouraging free re-use of its data, both for non-commercial and commercial purposes. All statistical data, metadata, content of web pages or other dissemination tools, official publications and other documents published on its website, with the exceptions listed below, can be reused without any payment or written licence provided that:

- the source is indicated as Eurostat;
- when re-use involves modifications to the data or text, this must be stated clearly to the end user of the information."

For exceptions to the abovementioned principles see [Eurostat website](https://ec.europa.eu/eurostat/about-us/policies/copyright)

#### Citing Eurostat data

For citing datasets, use [get\\_bibentry\(\)](#page-18-1) to build a bibliography that is suitable for your reference manager of choice.

When using Eurostat data in other contexts than academic publications that in-text citations or footnotes/endnotes, the following guidelines may be helpful:

- The origin of the data should always be mentioned as "Source: Eurostat".
- The online dataset codes(s) should also be provided in order to ensure transparency and facilitate access to the Eurostat data and related methodological information. For example: "Source: Eurostat (online data code: namq\_10\_gdp)"
- Online publications (e.g. web pages, PDF) should include a clickable link to the dataset using the bookmark functionality available in the Eurostat data browser.

It should be avoided to associate different entities (e.g. Eurostat, National Statistical Offices, other data providers) to the same dataset or indicator without specifying the role of each of them in the treatment of data.

See also section "Eurostat: Copyright notice and free re-use of data" in [get\\_eurostat\(\)](#page-19-1) documentation.

#### Strategies for handling large datasets more efficiently

Most Eurostat datasets are relatively manageable, at least on a machine with 16 GB of RAM. The largest dataset in Eurostat database, at the time of writing this, had 148362539 (148 million) values, which results in an object with 148 million rows in tidy data (long) format. The test machine with 16 GB of RAM was able to handle the second largest dataset in the database with 91 million values (rows).

There are still some methods to make data fetching functions perform faster:

- turn caching off: get\_eurostat(cache = FALSE)
- turn cache compression off (may result in rather large cache files!): get\_eurostat(compress\_file  $=$  FALSE)
- if you want faster caching with manageable file sizes, use stringsAsFactors: get\_eurostat(cache = TRUE, compress\_file = TRUE, stringsAsFactors = TRUE)
- Use faster data.table functions: get\_eurostat(use.data.table = TRUE)
- Keep column processing to a minimum: get\_eurostat(time\_format = "raw", type = "code") etc.
- Read get\_eurostat() function documentation carefully so you understand what different arguments do
- Filter the dataset so that you fetch only the parts you need!

#### regions functions

For working with sub-national statistics the basic functions of the regions package are imported <https://regions.dataobservatory.eu/>.

#### Author(s)

Leo Lahti, Janne Huovari, Markus Kainu, Przemyslaw Biecek

#### References

```
See citation("eurostat"):
```
Kindly cite the eurostat R package as follows:

Lahti L., Huovari J., Kainu M., and Biecek P. (2017). Retrieval and analysis of Eurostat open data with the eurostat package. The R Journal 9(1), pp. 385-392. doi: 10.32614/RJ-2017-019

Lahti, L., Huovari J., Kainu M., Biecek P., Hernangomez D., Antal D., and Kantanen P. (2023). eurostat: Tools for Eurostat Open Data [Computer software]. R package version 4.0.0. https://github.com/rOpenGov/eurostat

```
To see these entries in BibTeX format, use 'print(<citation>,
bibtex=TRUE)', 'toBibtex(.)', or set
'options(citation.bibtex.max=999)'.
```
### <span id="page-8-0"></span>check\_access\_to\_data 9

When citing data downloaded from Eurostat, see section "Citing Eurostat data" in [get\\_eurostat\(\)](#page-19-1) documentation.

### See Also

help("regions"), <https://regions.dataobservatory.eu/>

### Examples

library(eurostat)

check\_access\_to\_data *Check access to ec.europe.eu*

### Description

Check if R has access to resources at http://ec.europa.eu

### Usage

```
check_access_to_data()
```
### Value

a logical.

### Author(s)

Markus Kainu [markus.kainu@kapsi.fi](mailto:markus.kainu@kapsi.fi)

### Examples

check\_access\_to\_data()

### <span id="page-9-2"></span><span id="page-9-0"></span>Description

Delete all .rds files from the eurostat cache directory. See [get\\_eurostat\(\)](#page-19-1) for more on cache.

### Usage

```
clean_eurostat_cache(cache_dir = NULL, config = FALSE)
```
### Arguments

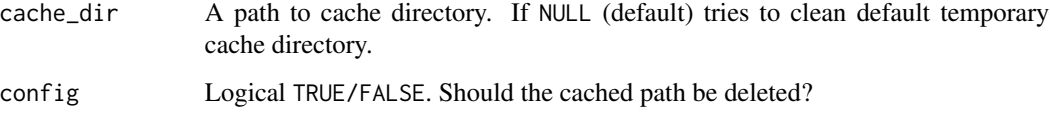

#### Author(s)

Przemyslaw Biecek, Leo Lahti, Janne Huovari, Markus Kainu and Diego Hernangómez

### See Also

Other cache utilities: [set\\_eurostat\\_cache\\_dir\(](#page-50-1))

#### Examples

```
## Not run:
clean_eurostat_cache()
```
## End(Not run)

<span id="page-9-1"></span>cut\_to\_classes *Cuts the Values Column into Classes and Polishes the Labels*

### Description

Categorises a numeric vector into automatic or manually defined categories and polishes the labels ready for used in mapping with ggplot2.

<span id="page-10-0"></span>cut\_to\_classes 11

### Usage

```
cut_to_classes(
 x,
 n = 5,
 style = "equal",
 manual = FALSE,manual_breaks = NULL,
 decimals = 0,
 nodata_label = "No data"
)
```
### Arguments

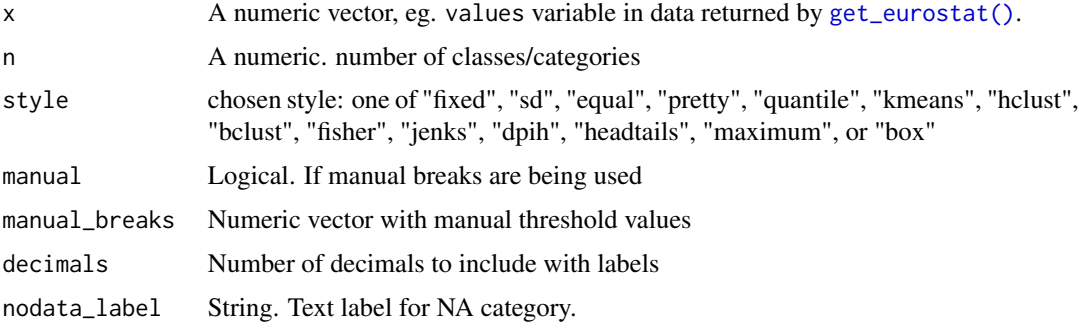

### Value

a factor.

### Author(s)

Markus Kainu [markuskainu@gmail.com](mailto:markuskainu@gmail.com)

### See Also

```
classInt::classIntervals()
```

```
Other helpers: dic_order(), eurotime2date(), eurotime2num(), harmonize_country_code(),
label_eurostat()
```
### Examples

```
# lp <- get_eurostat("nama_aux_lp")
lp <- get_eurostat("nama_10_lp_ulc")
lp$class <- cut_to_classes(lp$values, n = 5, style = "equal", decimals = 1)
```
<span id="page-11-1"></span><span id="page-11-0"></span>

### Description

Orders the factor levels.

#### Usage

dic\_order(x, dic, type)

#### Arguments

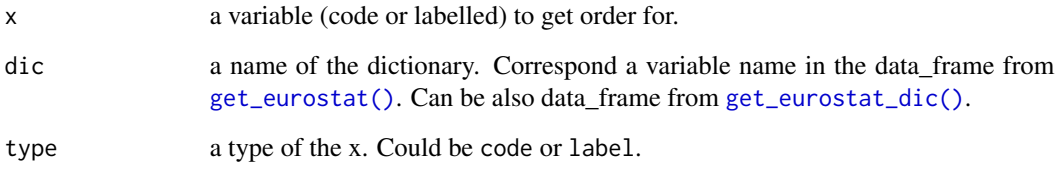

### Details

Some variables, like classifications, have logical or conventional ordering. Eurostat data tables are nor necessary ordered in this order. The function [dic\\_order\(\)](#page-11-1) get the ordering from Eurostat classifications dictionaries. The function [label\\_eurostat\(\)](#page-45-1) can also order factor levels of labels with argument eu\_order = TRUE.

### Value

A numeric vector of orders.

#### Author(s)

Przemyslaw Biecek, Leo Lahti, Janne Huovari and Markus Kainu

### See Also

Other helpers: [cut\\_to\\_classes\(](#page-9-1)), [eurotime2date\(](#page-15-1)), [eurotime2num\(](#page-16-1)), [harmonize\\_country\\_code\(](#page-44-1)), [label\\_eurostat\(](#page-45-1))

<span id="page-12-0"></span>eurostat-defunct *Defunct functions in eurostat*

#### <span id="page-12-1"></span>Description

This list of defunct functions is maintained to document changes to eurostat functions in a transparent manner.

### Usage

```
grepEurostatTOC(...)
```
#### Arguments

... Generic representation of old arguments

#### Details

The following functions are defunct:

• [grepEurostatTOC](#page-12-1): Use search\_eurostat instead

```
eurostat_geodata_60_2016
```
*Geospatial data of Europe from GISCO in 1:60 million scale from year 2016*

#### Description

Geospatial data of Europe from GISCO in 1:60 million scale from year 2016

#### Format

sf object

### Details

The dataset contains 2016 observations (rows) and 12 variables (columns).

The object contains the following columns:

- id: JSON id code, the same as NUTS\_ID. See NUTS\_ID below for further clarification.
- LEVL\_CODE: NUTS level code: 0 (national level), 1 (major socio-economic regions), 2 (basic regions for the application of regional policies) or 3 (small regions).
- NUTS\_ID: NUTS ID code, consisting of country code and numbers (1 for NUTS 1, 2 for NUTS 2 and 3 for NUTS 3)
- <span id="page-13-0"></span>• CNTR\_CODE: Country code: two-letter ISO code (ISO 3166 alpha-2), except in the case of Greece (EL).
- NAME\_LATN: NUTS name in local language, transliterated to Latin script
- NUTS\_NAME: NUTS name in local language, in local script.
- MOUNT\_TYPE: Mountain typology for NUTS 3 regions.
	- 1: "where more than 50 % of the surface is covered by topographic mountain areas"
	- 2: "in which more than 50 % of the regional population lives in topographic mountain areas"
	- $-$  3: "where more than 50 % of the surface is covered by topographic mountain areas and where more than 50 % of the regional population lives in these mountain areas"
	- 4: non-mountain region / other region
	- 0: no classification provided (e.g. in the case of NUTS 1 and NUTS 2 and non-EU countries)
- URBN\_TYPE: Urban-rural typology for NUTS 3 regions.
	- 1: predominantly urban region
	- 2: intermediate region
	- 3: predominantly rural region
	- $-0$ : no classification provided (e.g. in the case of NUTS 1 and NUTS 2 regions)
- COAST\_TYPE: Coastal typology for NUTS 3 regions.
	- 1: coastal (on coast)
	- $-2$ : coastal ( $> = 50\%$  of population living within 50km of the coastline)
	- 3: non-coastal region
	- 0: no classification provided (e.g. in the case of NUTS 1 and NUTS 2 regions)
- FID: Same as NUTS ID.
- geo: Same as NUTS\_ID, added for for easier joins with dplyr. However, it is recommended to use other identical fields for this purpose.
- geometry: geospatial information.

Dataset updated: 2023-06-29. For a more recent version, please use [giscoR::gisco\\_get\\_nuts\(\)](#page-0-0) function.

#### Source

Data source: Eurostat via [giscoR::gisco\\_get\\_nuts\(\)](#page-0-0).

© EuroGeographics for the administrative boundaries

Data downloaded from: [https://ec.europa.eu/eurostat/web/gisco/geodata/reference-da](https://ec.europa.eu/eurostat/web/gisco/geodata/reference-data/administrative-units-statistical-units)ta/ [administrative-units-statistical-units](https://ec.europa.eu/eurostat/web/gisco/geodata/reference-data/administrative-units-statistical-units)

#### References

The following copyright notice is provided for end user convenience. Please check up-to-date copyright information from the eurostat website: [GISCO: Geographical information and maps -](https://ec.europa.eu/eurostat/web/gisco/geodata/reference-data/administrative-units-statistical-units) [Administrative units/statistical units](https://ec.europa.eu/eurostat/web/gisco/geodata/reference-data/administrative-units-statistical-units)

<span id="page-14-0"></span>"In addition to the [general copyright and licence policy](https://ec.europa.eu/eurostat/web/main/about/policies/copyright) applicable to the whole Eurostat website, the following specific provisions apply to the datasets you are downloading. The download and usage of these data is subject to the acceptance of the following clauses:

- 1. The Commission agrees to grant the non-exclusive and not transferable right to use and process the Eurostat/GISCO geographical data downloaded from this page (the "data").
- 2. The permission to use the data is granted on condition that:
	- (a) the data will not be used for commercial purposes;
	- (b) the source will be acknowledged. A copyright notice, as specified below, will have to be visible on any printed or electronic publication using the data downloaded from this page.

#### Copyright notice:

When data downloaded from this page is used in any printed or electronic publication, in addition to any other provisions applicable to the whole Eurostat website, data source will have to be acknowledged in the legend of the map and in the introductory page of the publication with the following copyright notice:

EN: © EuroGeographics for the administrative boundaries

FR: © EuroGeographics pour les limites administratives

DE: © EuroGeographics bezüglich der Verwaltungsgrenzen

For publications in languages other than English, French or German, the translation of the copyright notice in the language of the publication shall be used.

If you intend to use the data commercially, please contact EuroGeographics for information regarding their licence agreements."

### See Also

[giscoR::gisco\\_get\\_nuts\(\)](#page-0-0) and [Eurostat. \(2019\). Methodological manual on territorial typolo](https://ec.europa.eu/eurostat/web/products-manuals-and-guidelines/-/ks-gq-18-008)[gies – 2018 edition. Manuals and guidelines.](https://ec.europa.eu/eurostat/web/products-manuals-and-guidelines/-/ks-gq-18-008)

Other datasets: [eu\\_countries](#page-17-1), [tgs00026](#page-51-1)

Other geospatial: [get\\_eurostat\\_geospatial\(](#page-29-1))

### Examples

```
eurostat_geodata_60_2016 <- eurostat::eurostat_geodata_60_2016
# Manipulate and plot
if (require(sf)) {
 library(sf)
 # Filter NUTS3 from select countries like in a regular data frame
 example_nuts <- subset(eurostat_geodata_60_2016, LEVL_CODE == 3 &
   CNTR_CODE %in% c("DK", "DE", "PL"))
 plot(example_nuts["CNTR_CODE"])
}
```
<span id="page-15-1"></span><span id="page-15-0"></span>

### **Description**

Date conversion from Eurostat time format. A function to convert Eurostat time values to objects of class [Date\(\)](#page-0-0) representing calendar dates.

#### Usage

```
eurotime2date(x, last = FALSE)
```
#### Arguments

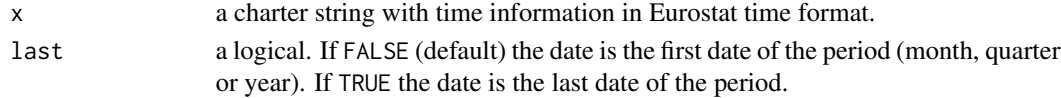

### Details

Available patterns are YYYY (year), YYYY-SN (semester), YYYY-QN (quarter), YYYY-MM (month), YYYY-WNN (week) and YYYY-MM-DD (day).

#### Value

```
an object of class Date().
```
#### Author(s)

Janne Huovari [janne.huovari@ptt.fi](mailto:janne.huovari@ptt.fi)

### References

```
See citation("eurostat"):
# Kindly cite the eurostat R package as follows:
#
# Lahti L., Huovari J., Kainu M., and Biecek P. (2017). Retrieval and
# analysis of Eurostat open data with the eurostat package. The R
# Journal 9(1), pp. 385-392. doi: 10.32614/RJ-2017-019
#
# Lahti, L., Huovari J., Kainu M., Biecek P., Hernangomez D., Antal D.,
# and Kantanen P. (2023). eurostat: Tools for Eurostat Open Data
# [Computer software]. R package version 4.0.0.
# https://github.com/rOpenGov/eurostat
#
# To see these entries in BibTeX format, use 'print(<citation>,
# bibtex=TRUE)', 'toBibtex(.)', or set
# 'options(citation.bibtex.max=999)'.
```
### <span id="page-16-0"></span>eurotime2num 17

### See Also

```
lubridate::ymd()
Other helpers: cut_to_classes(), dic_order(), eurotime2num(), harmonize_country_code(),
label_eurostat()
```
#### Examples

```
na_q <- get_eurostat("namq_10_pc", time_format = "raw")
na_q$TIME_PERIOD <- eurotime2date(x = na_q$TIME_PERIOD)
unique(na_q$TIME_PERIOD)
```

```
## Not run:
# Test for weekly data
get_eurostat(
  id = "lfsi_abs_w",select_time = c("W"),
  time_format = "date"
  )
```
## End(Not run)

<span id="page-16-1"></span>eurotime2num *Conversion of Eurostat Time Format to Numeric*

### Description

A conversion of a Eurostat time format to numeric.

### Usage

```
eurotime2num(x)
```
### Arguments

x a charter string with time information in Eurostat time format.

### Details

Bi-annual (semester), quarterly, monthly and weekly data can be presented as a fraction of the year in beginning of the period. Conversion of daily data is not supported.

### Value

see [as.numeric\(\)](#page-0-0).

#### Author(s)

Janne Huovari [janne.huovari@ptt.fi,](mailto:janne.huovari@ptt.fi) Pyry Kantanen

#### See Also

```
Other helpers: cut_to_classes(), dic_order(), eurotime2date(), harmonize_country_code(),
label_eurostat()
```
### Examples

```
na_q <- get_eurostat("namq_10_pc", time_format = "raw")
na_q$TIME_PERIOD <- eurotime2num(x = na_q$TIME_PERIOD)
```
unique(na\_q\$TIME\_PERIOD)

<span id="page-17-1"></span>eu\_countries *Countries and Country Codes*

#### Description

Countries and country codes in EU, Euro area, EFTA and EU candidate countries.

#### Usage

eu\_countries

ea\_countries

efta\_countries

eu\_candidate\_countries

#### Format

A data\_frame:

- code: Country code in the Eurostat database.
- name: Country name in English.
- label: Country name in the Eurostat database.

An object of class tbl\_df (inherits from tbl, data.frame) with 19 rows and 3 columns. An object of class tbl\_df (inherits from tbl, data.frame) with 4 rows and 3 columns. An object of class tbl\_df (inherits from tbl, data.frame) with 7 rows and 3 columns.

<span id="page-17-0"></span>

### <span id="page-18-0"></span>get\_bibentry 19

#### Source

```
https://ec.europa.eu/eurostat/statistics-explained/index.php/Tutorial:Country_codes_
and_protocol_order, https://ec.europa.eu/eurostat/statistics-explained/index.php/
Glossary:Euro_area
```
### See Also

Other datasets: [eurostat\\_geodata\\_60\\_2016](#page-12-2), [tgs00026](#page-51-1)

<span id="page-18-1"></span>

get\_bibentry *Create A Data Bibliography*

#### **Description**

Creates a bibliography from selected Eurostat data files, including last Eurostat update, URL access data, and optional keywords set by the user.

#### Usage

```
get_bibentry(code, keywords = NULL, format = "Biblatex", lang = "en")
```
#### Arguments

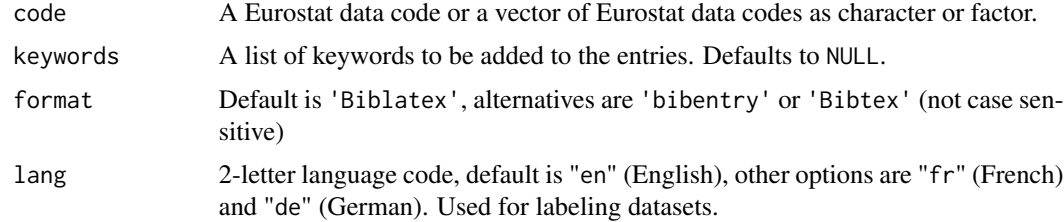

### Value

a bibentry, Bibtex or Biblatex object.

### Citing Eurostat data

For citing datasets, use [get\\_bibentry\(\)](#page-18-1) to build a bibliography that is suitable for your reference manager of choice.

When using Eurostat data in other contexts than academic publications that in-text citations or footnotes/endnotes, the following guidelines may be helpful:

- The origin of the data should always be mentioned as "Source: Eurostat".
- The online dataset codes(s) should also be provided in order to ensure transparency and facilitate access to the Eurostat data and related methodological information. For example: "Source: Eurostat (online data code: namq\_10\_gdp)"

<span id="page-19-0"></span>• Online publications (e.g. web pages, PDF) should include a clickable link to the dataset using the bookmark functionality available in the Eurostat data browser.

It should be avoided to associate different entities (e.g. Eurostat, National Statistical Offices, other data providers) to the same dataset or indicator without specifying the role of each of them in the treatment of data.

See also section "Eurostat: Copyright notice and free re-use of data" in [get\\_eurostat\(\)](#page-19-1) documentation.

### Author(s)

Daniel Antal, Przemyslaw Biecek

### See Also

[utils::bibentry](#page-0-0) [RefManageR::toBiblatex](#page-0-0)

#### Examples

```
## Not run:
 my_bibliography <- get_bibentry(
   code = c("tran_hv_frtra", "tec00001"),
   keywords = list(
     c("transport", "freight", "multimodal data", "GDP"),
     c("economy and finance", "annual", "national accounts", "GDP")
    ),
    format = "Biblatex"
 )
 my_bibliography
## End(Not run)
```
<span id="page-19-1"></span>get\_eurostat *Get Eurostat Data*

#### Description

Download data sets from Eurostat <https://ec.europa.eu/eurostat>

#### Usage

```
get_eurostat(
  id,
  time_format = "date",
  filters = NULL,
  type = "code",
  select_time = NULL,
```
### <span id="page-20-0"></span>get\_eurostat 21

```
lang = "en",cache = TRUE,update_cache = FALSE,
  cache_dir = NULL,
  compress_file = TRUE,
  stringsAsFactors = FALSE,
  keepFlags = FALSE,
  use.data.table = FALSE,
  ...
\mathcal{L}
```
### Arguments

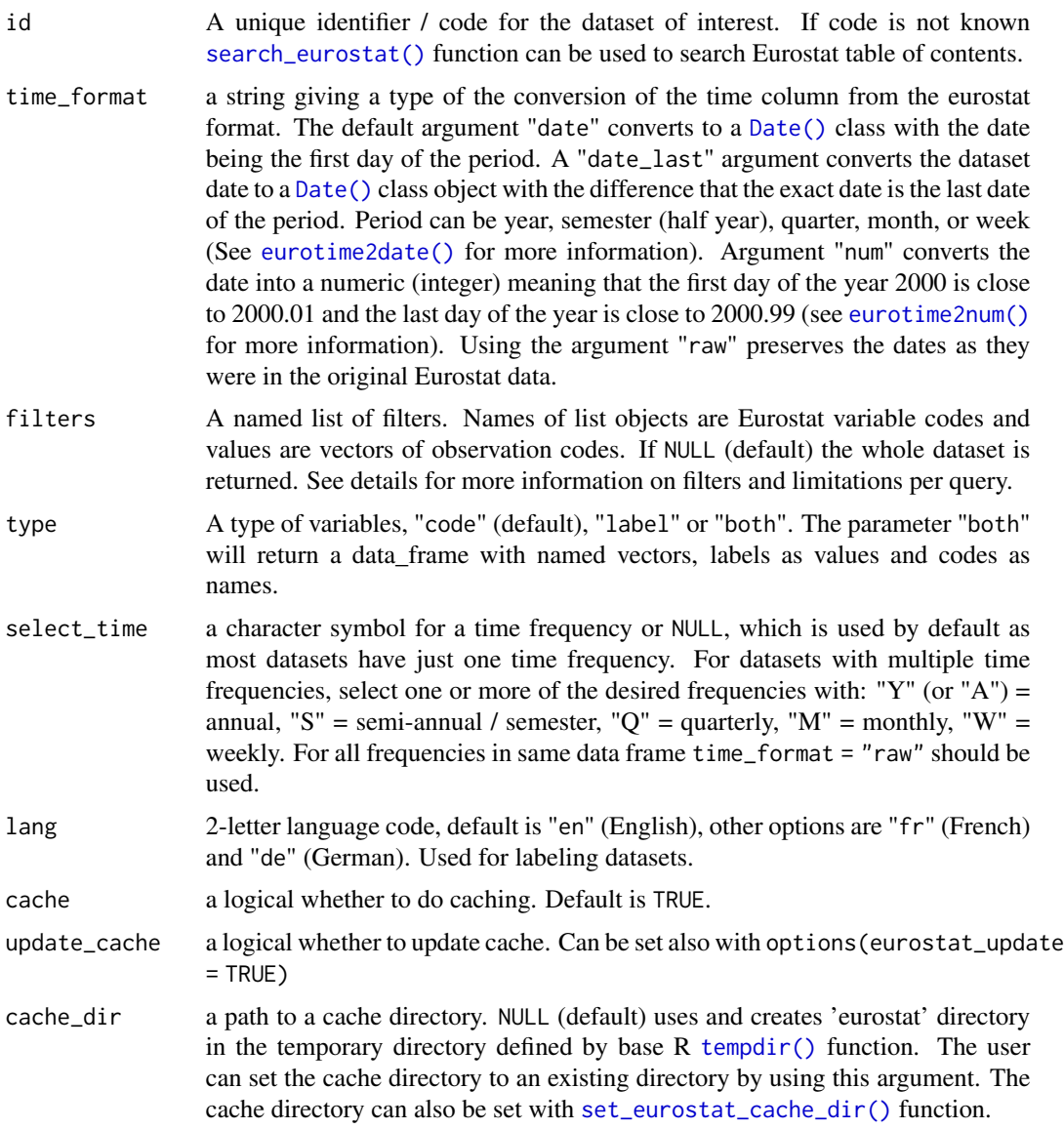

<span id="page-21-0"></span>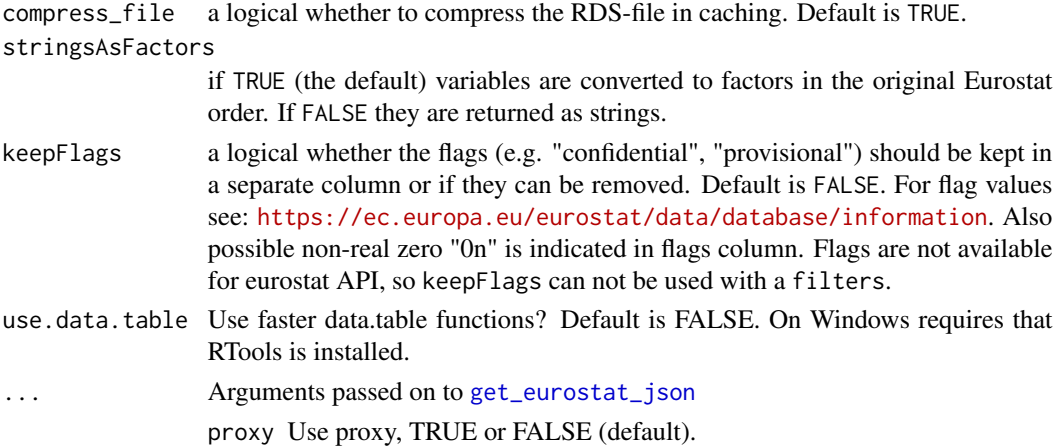

#### Details

Datasets are downloaded from [the Eurostat SDMX 2.1 API](https://wikis.ec.europa.eu/display/EUROSTATHELP/Transition+-+from+Eurostat+Bulk+Download+to+API) in TSV format or from The Eurostat [API Statistics JSON API.](https://wikis.ec.europa.eu/display/EUROSTATHELP/API+Statistics+-+data+query) If only the table id is given, the whole table is downloaded from the SDMX API. If any filters are given JSON API is used instead.

The bulk download facility is the fastest method to download whole datasets. It is also often the only way as the JSON API has limitation of maximum 50 sub-indicators at time and whole datasets usually exceeds that. Also, it seems that multi frequency datasets can only be retrieved via bulk download facility and the select\_time is not available for JSON API method.

If your connection is through a proxy, you may have to set proxy parameters to use JSON API, see [get\\_eurostat\\_json\(\)](#page-34-1).

By default datasets are cached to reduce load on Eurostat services and because some datasets can be quite large. Cache files are stored in a temporary directory by default or in a named directory (See [set\\_eurostat\\_cache\\_dir\(\)](#page-50-1)). The cache can be emptied with [clean\\_eurostat\\_cache\(\)](#page-9-2).

The id, a code, for the dataset can be searched with the [search\\_eurostat\(\)](#page-48-1) or from the Eurostat database <https://ec.europa.eu/eurostat/data/database>. The Eurostat database gives codes in the Data Navigation Tree after every dataset in parenthesis.

#### Value

a tibble.

One column for each dimension in the data, the time column for a time dimension and the values column for numerical values. Eurostat data does not include all missing values and a treatment of missing values depend on source. In bulk download facility missing values are dropped if all dimensions are missing on particular time. In JSON API missing values are dropped only if all dimensions are missing on all times. The data from bulk download facility can be completed for example with [tidyr::complete\(\)](#page-0-0).

#### Eurostat: Copyright notice and free re-use of data

The following copyright notice is provided for end user convenience. Please check up-to-date copyright information from the eurostat website: [https://ec.europa.eu/eurostat/about-us/](https://ec.europa.eu/eurostat/about-us/policies/copyright) [policies/copyright](https://ec.europa.eu/eurostat/about-us/policies/copyright)

#### <span id="page-22-0"></span>get\_eurostat 23

#### "(c) European Union, 1995 - today

Eurostat has a policy of encouraging free re-use of its data, both for non-commercial and commercial purposes. All statistical data, metadata, content of web pages or other dissemination tools, official publications and other documents published on its website, with the exceptions listed below, can be reused without any payment or written licence provided that:

- the source is indicated as Eurostat;
- when re-use involves modifications to the data or text, this must be stated clearly to the end user of the information."

For exceptions to the abovementioned principles see [Eurostat website](https://ec.europa.eu/eurostat/about-us/policies/copyright)

#### Filtering datasets

When using Eurostat API Statistics (JSON API), datasets can be filtered before they are downloaded and saved in local memory. The general format for filter parameters is <DIMENSION\_CODE>=<VALUE>.

Filter parameters are optional but the used dimension codes must be present in the data product that is being queried. Dimension codes can vary between different data products so it may be useful to examine new datasets in Eurostat data browser beforehand. However, most if not all Eurostat datasets concern European countries and contain information that was gathered at some point in time, so geo and time dimension codes can usually be used.

<DIMENSION\_CODE> and <VALUE> are case-insensitive and they can be written in lowercase or uppercase in the query.

Parameters are passed onto the eurostat package functions [get\\_eurostat\(\)](#page-19-1) and [get\\_eurostat\\_json\(\)](#page-34-1) as a list item. If an individual item contains multiple items, as it often can be in the case of geo parameters and other optional items, they must be in the form of a vector: c("FI", "SE"). For examples on how to use these parameters, see function examples below.

#### Time parameters:

time and time\_period address the same TIME\_PERIOD dimension in the dataset and can be used interchangeably. In the Eurostat documentation it is stated that "Using more than one Time parameter in the same query is not accepted", but practice has shown that actually Eurostat API allows multiple time parameters in the same query. This makes it possible to use R colon operator when writing queries, so time = c(2015:2018) translates to &time=2015&time=2016&time=2017&time=2018.

The only exception to this is when the queried dataset contains e.g. quarterly data and TIME\_PERIOD is saved as 2015-Q1, 2015-Q2 etc. Then it is possible to use time=2015-Q1&time=2015-Q2 style in the query URL, but this makes it unfeasible to use the colon operator and requires a lot of manual typing.

Because of this, it is useful to know about other time parameters as well:

- untilTimePeriod: return dataset items from the oldest record up until the set time, for example "all data until 2000": untilTimePeriod = 2000
- sinceTimePeriod: return dataset items starting from set time, for example "all datastarting from 2008": sinceTimePeriod = 2008
- lastTimePeriod: starting from the most recent time period, how many preceding time periods should be returned? For example 10 most recent observations: lastTimePeriod = 10

Using both untilTimePeriod and sinceTimePeriod parameters in the same query is allowed, making the usage of the R colon operator unnecessary. In the case of quarterly data, using <span id="page-23-0"></span>untilTimePeriod and sinceTimePeriod parameters also works, as opposed to the colon operator, so it is generally safer to use them as well.

#### Other dimensions:

In [get\\_eurostat\\_json\(\)](#page-34-1) examples nama\_10\_gdp dataset is filtered with two additional filter parameters:

- na\_item = "B1GQ"
- $•$  unit = "CLV\_I10"

Filters like these are most likely unique to the nama\_10\_gdp dataset (or other datasets within the same domain) and should not be used with others dataset without user discretion. By using [label\\_eurostat\(\)](#page-45-1) we know that "B1GQ" stands for "Gross domestic product at market prices" and "CLV\_I10" means "Chain linked volumes, index 2010=100".

Different dimension codes can be translated to a natural language by using the [get\\_eurostat\\_dic\(\)](#page-26-1) function, which returns labels for individual dimension items such as na\_item and unit, as opposed to [label\\_eurostat\(\)](#page-45-1) which does it for whole datasets. For example, the parameter na\_item stands for "National accounts indicator (ESA 2010)" and unit stands for "Unit of measure".

#### Language:

All datasets have metadata available in English, French and German. If no parameter is given, the labels are returned in English.

Example:

• lang =  $"fr"$ 

### More information:

```
For more information about data filtering see Eurostat documentation on API Statistics: https://
wikis.ec.europa.eu/display/EUROSTATHELP/API+Statistics+-+data+query#APIStatisticsdataquery-Thepara
```
### Citing Eurostat data

For citing datasets, use [get\\_bibentry\(\)](#page-18-1) to build a bibliography that is suitable for your reference manager of choice.

When using Eurostat data in other contexts than academic publications that in-text citations or footnotes/endnotes, the following guidelines may be helpful:

- The origin of the data should always be mentioned as "Source: Eurostat".
- The online dataset codes(s) should also be provided in order to ensure transparency and facilitate access to the Eurostat data and related methodological information. For example: "Source: Eurostat (online data code: namq\_10\_gdp)"
- Online publications (e.g. web pages, PDF) should include a clickable link to the dataset using the bookmark functionality available in the Eurostat data browser.

It should be avoided to associate different entities (e.g. Eurostat, National Statistical Offices, other data providers) to the same dataset or indicator without specifying the role of each of them in the treatment of data.

See also section "Eurostat: Copyright notice and free re-use of data" in [get\\_eurostat\(\)](#page-19-1) documentation.

#### get\_eurostat 25

#### Disclaimer: Availability of filtering functionalities

Currently it only possible to download filtered data through API Statistics (JSON API) when using eurostat package, although technically filtering datasets downloaded through the SDMX Dissemination API is also supported by Eurostat. We may support this feature in the future. In the meantime, if you are interested in filtering Dissemination API data queries manually, please consult the following Eurostat documentation: [https://wikis.ec.europa.eu/display/EUROSTATHELP/](https://wikis.ec.europa.eu/display/EUROSTATHELP/API+SDMX+2.1+-+data+filtering) [API+SDMX+2.1+-+data+filtering](https://wikis.ec.europa.eu/display/EUROSTATHELP/API+SDMX+2.1+-+data+filtering)

#### Strategies for handling large datasets more efficiently

Most Eurostat datasets are relatively manageable, at least on a machine with 16 GB of RAM. The largest dataset in Eurostat database, at the time of writing this, had 148362539 (148 million) values, which results in an object with 148 million rows in tidy data (long) format. The test machine with 16 GB of RAM was able to handle the second largest dataset in the database with 91 million values (rows).

There are still some methods to make data fetching functions perform faster:

- turn caching off: get\_eurostat(cache = FALSE)
- turn cache compression off (may result in rather large cache files!): get\_eurostat(compress\_file  $=$  FALSE $)$
- if you want faster caching with manageable file sizes, use strings As Factors: get\_eurostat (cache = TRUE, compress\_file = TRUE, stringsAsFactors = TRUE)
- Use faster data.table functions: get\_eurostat(use.data.table = TRUE)
- Keep column processing to a minimum: get\_eurostat(time\_format = "raw", type = "code") etc.
- Read get\_eurostat() function documentation carefully so you understand what different arguments do
- Filter the dataset so that you fetch only the parts you need!

#### Author(s)

Przemyslaw Biecek, Leo Lahti, Janne Huovari, Markus Kainu and Pyry Kantanen

#### References

See citation("eurostat"):

Kindly cite the eurostat R package as follows:

Lahti L., Huovari J., Kainu M., and Biecek P. (2017). Retrieval and analysis of Eurostat open data with the eurostat package. The R Journal 9(1), pp. 385-392. doi: 10.32614/RJ-2017-019

Lahti, L., Huovari J., Kainu M., Biecek P., Hernangomez D., Antal D., and Kantanen P. (2023). eurostat: Tools for Eurostat Open Data [Computer software]. R package version 4.0.0. https://github.com/rOpenGov/eurostat

```
To see these entries in BibTeX format, use 'print(<citation>,
bibtex=TRUE)', 'toBibtex(.)', or set
'options(citation.bibtex.max=999)'.
```
When citing data downloaded from Eurostat, see section "Citing Eurostat data" in [get\\_eurostat\(\)](#page-19-1) documentation.

#### See Also

```
search_eurostat(), label_eurostat()
```
### Examples

```
## Not run:
k <- get_eurostat("nama_10_lp_ulc")
k <- get_eurostat("nama_10_lp_ulc", time_format = "num")
k <- get_eurostat("nama_10_lp_ulc", update_cache = TRUE)
k <- get_eurostat("nama_10_lp_ulc",
 cache_dir = file.path(tempdir(), "r_cache")
\lambdaoptions(eurostat_update = TRUE)
k <- get_eurostat("nama_10_lp_ulc")
options(eurostat_update = FALSE)
set_eurostat_cache_dir(file.path(tempdir(), "r_cache2"))
k <- get_eurostat("nama_10_lp_ulc")
k <- get_eurostat("nama_10_lp_ulc", cache = FALSE)
k <- get_eurostat("avia_gonc", select_time = "Y", cache = FALSE)
dd <- get_eurostat("nama_10_gdp",
  filters = list(
   geo = "FI",na_item = "B1GQ",
   unit = "CLV_I10")
\lambda# A dataset with multiple time series in one
dd2 <- get_eurostat("AVIA_GOR_ME",
  select_time = c("A", "M", "Q"),time_format = "date_last"
\lambda# An example of downloading whole dataset from JSON API
dd3 <- get_eurostat("AVIA_GOR_ME",
  filters = list()
)
# Filtering a dataset from a local file
```
### <span id="page-26-0"></span>get\_eurostat\_dic 27

```
dd3_filter <- get_eurostat("AVIA_GOR_ME",
 filters = list(
   tra_meas = "FRM_BRD"
 )
)
## End(Not run)
```
<span id="page-26-1"></span>get\_eurostat\_dic *Download Eurostat Dictionary*

#### Description

Download a Eurostat dictionary.

#### Usage

```
get_eurostat_dic(dictname, lang = "en")
```
#### Arguments

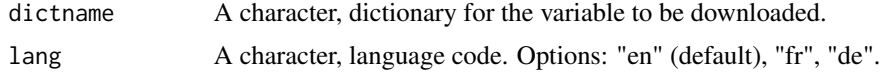

#### Details

For given coded variable from Eurostat <https://ec.europa.eu/eurostat/>. The dictionaries link codes with human-readable labels. To translate codes to labels, use [label\\_eurostat\(\)](#page-45-1).

#### Value

tibble with two columns: code names and full names.

### Author(s)

Przemyslaw Biecek and Leo Lahti [leo.lahti@iki.fi.](mailto:leo.lahti@iki.fi) Thanks to Wietse Dol for contributions. Updated by Pyry Kantanen to support XML codelists.

### References

```
See citation("eurostat"):
# Kindly cite the eurostat R package as follows:
#
# Lahti L., Huovari J., Kainu M., and Biecek P. (2017). Retrieval and
# analysis of Eurostat open data with the eurostat package. The R
```

```
# Journal 9(1), pp. 385-392. doi: 10.32614/RJ-2017-019
#
# Lahti, L., Huovari J., Kainu M., Biecek P., Hernangomez D., Antal D.,
# and Kantanen P. (2023). eurostat: Tools for Eurostat Open Data
# [Computer software]. R package version 4.0.0.
# https://github.com/rOpenGov/eurostat
#
# To see these entries in BibTeX format, use 'print(<citation>,
# bibtex=TRUE)', 'toBibtex(.)', or set
# 'options(citation.bibtex.max=999)'.
```
### See Also

```
label_eurostat(), get_eurostat(), search_eurostat().
```
#### Examples

```
get_eurostat_dic("crop_pro")
# Try another language
get_eurostat_dic("crop_pro", lang = "fr")
```
get\_eurostat\_folder *Get all datasets in a folder*

### Description

Loops over all files in a Eurostat database folder, downloads the data and assigns the datasets to environment.

### Usage

get\_eurostat\_folder(code, env = .EurostatEnv)

### Arguments

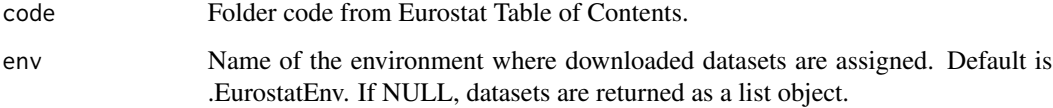

#### <span id="page-28-0"></span>Details

The datasets are assigned into .EurostatEnv by default, using dataset codes as object names. The datasets are downloaded from SDMX API as TSV files, meaning that they are returned without filtering. No filters can be provided using this function.

Please do not attempt to download too many datasets or the whole database at once. The number of datasets that can be downloaded at once is hardcoded to 20. The function also asks the user for confirmation if the number of datasets in a folder is more than 10. This is by design to discourage straining Eurostat API.

#### Data source: Eurostat Table of Contents

The Eurostat Table of Contents (TOC) is downloaded from [https://ec.europa.eu/eurostat/](https://ec.europa.eu/eurostat/api/dissemination/catalogue/toc/txt?lang=en) [api/dissemination/catalogue/toc/txt?lang=en](https://ec.europa.eu/eurostat/api/dissemination/catalogue/toc/txt?lang=en) (default) or from French or German language variants: [https://ec.europa.eu/eurostat/api/dissemination/catalogue/toc/txt?lang=](https://ec.europa.eu/eurostat/api/dissemination/catalogue/toc/txt?lang=fr) [fr](https://ec.europa.eu/eurostat/api/dissemination/catalogue/toc/txt?lang=fr) <https://ec.europa.eu/eurostat/api/dissemination/catalogue/toc/txt?lang=de>

See Eurostat documentation on TOC items: [https://wikis.ec.europa.eu/display/EUROSTATHE](https://wikis.ec.europa.eu/display/EUROSTATHELP/API+-+Detailed+guidelines+-+Catalogue+API+-+TOC)LP/ [API+-+Detailed+guidelines+-+Catalogue+API+-+TOC](https://wikis.ec.europa.eu/display/EUROSTATHELP/API+-+Detailed+guidelines+-+Catalogue+API+-+TOC)

### Data source: Eurostat SDMX 2.1 Dissemination API

Data is downloaded from Eurostat SDMX 2.1 API endpoint as compressed TSV files that are transformed into tabular format. See Eurostat documentation for more information: [https://wikis.](https://wikis.ec.europa.eu/display/EUROSTATHELP/API+SDMX+2.1+-+data+query) [ec.europa.eu/display/EUROSTATHELP/API+SDMX+2.1+-+data+query](https://wikis.ec.europa.eu/display/EUROSTATHELP/API+SDMX+2.1+-+data+query)

The new dissemination API replaces the old bulk download facility that was used by Eurostat before October 2023 and by the eurostat R package versions before 4.0.0. See Eurostat documentation about the transition from Bulk Download to API for more information about the differences between the old bulk download facility and the data provided by the new API connection: [https://wikis.](https://wikis.ec.europa.eu/display/EUROSTATHELP/Transition+-+from+Eurostat+Bulk+Download+to+API) [ec.europa.eu/display/EUROSTATHELP/Transition+-+from+Eurostat+Bulk+Download+to+API](https://wikis.ec.europa.eu/display/EUROSTATHELP/Transition+-+from+Eurostat+Bulk+Download+to+API)

See especially the document Migrating to API TSV.pdf that describes the changes in TSV file format in new applications.

For more information about SDMX 2.1, see SDMX standards: Section 7: Guidelines for the use of web services, Version 2.1: [https://sdmx.org/wp-content/uploads/SDMX\\_2-1\\_SECTION\\_7\\_](https://sdmx.org/wp-content/uploads/SDMX_2-1_SECTION_7_WebServicesGuidelines.pdf) [WebServicesGuidelines.pdf](https://sdmx.org/wp-content/uploads/SDMX_2-1_SECTION_7_WebServicesGuidelines.pdf)

#### Author(s)

Pyry Kantanen

### See Also

[get\\_eurostat\\_toc\(\)](#page-42-1) [toc\\_count\\_children\(\)](#page-0-0) [toc\\_determine\\_hierarchy\(\)](#page-0-0) [toc\\_list\\_children\(\)](#page-0-0) [toc\\_count\\_whitespace\(\)](#page-0-0)

<span id="page-29-1"></span><span id="page-29-0"></span>get\_eurostat\_geospatial

*Download Geospatial Data from GISCO*

### Description

Downloads either a simple features (sf) or a data\_frame of NUTS regions. This function is a wrapper of [giscoR::gisco\\_get\\_nuts\(\)](#page-0-0). This function requires to have installed the packages [sf](https://CRAN.R-project.org/package=sf) and [giscoR](https://CRAN.R-project.org/package=giscoR).

### Usage

```
get_eurostat_geospatial(
 output_class = "sf",
 resolution = "60",
 nuts_level = "all",
 year = "2016",
 cache = TRUE,update_cache = FALSE,
  cache_dir = NULL,
 crs = "4326",make_valid = "DEPRECATED",
  ...
)
```
### Arguments

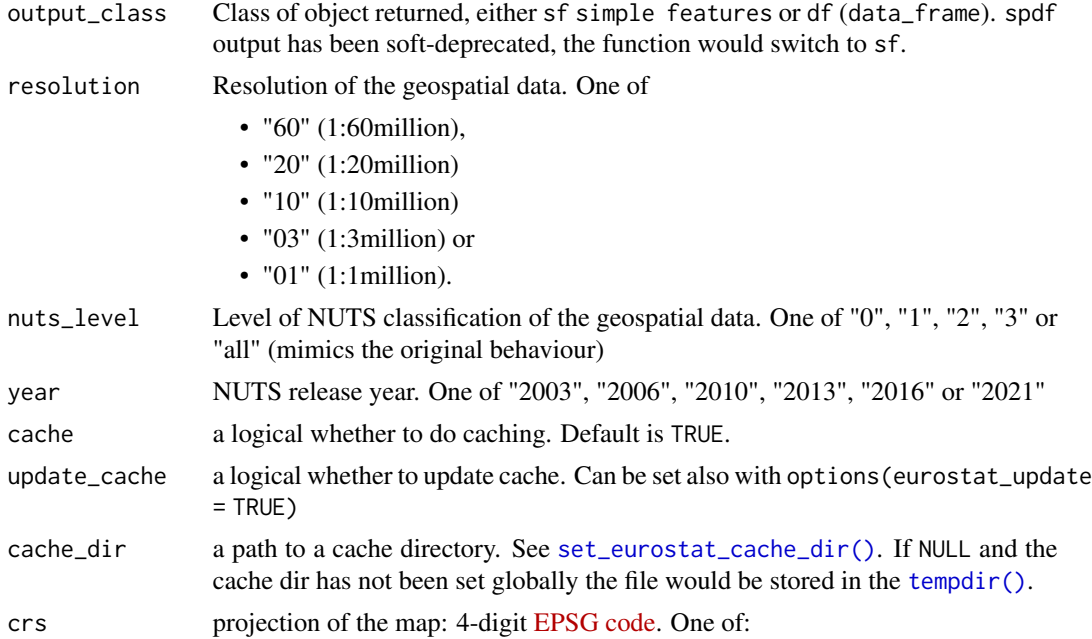

- "4326" WGS84
- "3035" ETRS89 / ETRS-LAEA
- "3857" Pseudo-Mercator
- <span id="page-30-0"></span>make\_valid Deprecated

### ... Arguments passed on to [giscoR::gisco\\_get\\_nuts](#page-0-0)

- verbose Logical, displays information. Useful for debugging, default is FALSE. spatialtype Type of geometry to be returned:
	- "BN": Boundaries LINESTRING object.
	- "LB": Labels POINT object.
	- "RG": Regions MULTIPOLYGON/POLYGON object.
- country Optional. A character vector of country codes. It could be either a vector of country names, a vector of ISO3 country codes or a vector of Eurostat country codes. Mixed types (as c("Turkey","US","FRA")) would not work. See also [countrycode::countrycode\(\)](#page-0-0).
- nuts\_id Optional. A character vector of NUTS IDs.

### Details

The objects downloaded from GISCO should contain all or some of the following variable columns:

- id: JSON id code, the same as NUTS\_ID. See NUTS\_ID below for further clarification.
- LEVL CODE: NUTS level code: 0 (national level), 1 (major socio-economic regions), 2 (basic regions for the application of regional policies) or 3 (small regions).
- NUTS ID: NUTS ID code, consisting of country code and numbers (1 for NUTS 1, 2 for NUTS 2 and 3 for NUTS 3)
- CNTR\_CODE: Country code: two-letter ISO code (ISO 3166 alpha-2), except in the case of Greece (EL).
- NAME LATN: NUTS name in local language, transliterated to Latin script
- NUTS\_NAME: NUTS name in local language, in local script.
- MOUNT TYPE: Mountain typology for NUTS 3 regions.
	- 1: "where more than 50 % of the surface is covered by topographic mountain areas"
	- 2: "in which more than 50 % of the regional population lives in topographic mountain areas"
	- $-$  3: "where more than 50 % of the surface is covered by topographic mountain areas and where more than 50 % of the regional population lives in these mountain areas"
	- 4: non-mountain region / other region
	- 0: no classification provided (e.g. in the case of NUTS 1 and NUTS 2 and non-EU countries)
- URBN\_TYPE: Urban-rural typology for NUTS 3 regions.
	- 1: predominantly urban region
	- 2: intermediate region
	- 3: predominantly rural region
	- 0: no classification provided (e.g. in the case of NUTS 1 and NUTS 2 regions)
- **COAST\_TYPE:** Coastal typology for NUTS 3 regions.
	- 1: coastal (on coast)
	- $-2$ : coastal ( $>= 50\%$  of population living within 50km of the coastline)
	- 3: non-coastal region
	- 0: no classification provided (e.g. in the case of NUTS 1 and NUTS 2 regions)
- FID: Same as NUTS ID.
- geo: Same as NUTS ID, added for for easier joins with dplyr. Consider the status of this column "questioning" and use other columns for joins when possible.
- geometry: geospatial information.

### Value

a sf or data\_frame

### Eurostat: Copyright notice and free re-use of data

The following copyright notice is provided for end user convenience. Please check up-to-date copyright information from the eurostat website: [https://ec.europa.eu/eurostat/about-us/](https://ec.europa.eu/eurostat/about-us/policies/copyright) [policies/copyright](https://ec.europa.eu/eurostat/about-us/policies/copyright)

#### "(c) European Union, 1995 - today

Eurostat has a policy of encouraging free re-use of its data, both for non-commercial and commercial purposes. All statistical data, metadata, content of web pages or other dissemination tools, official publications and other documents published on its website, with the exceptions listed below, can be reused without any payment or written licence provided that:

- the source is indicated as Eurostat;
- when re-use involves modifications to the data or text, this must be stated clearly to the end user of the information."

For exceptions to the abovementioned principles see [Eurostat website](https://ec.europa.eu/eurostat/about-us/policies/copyright)

#### Data source: GISCO - General Copyright

"Eurostat's general copyright notice and licence policy is applicable and can be consulted here: <https://ec.europa.eu/eurostat/about-us/policies/copyright>

Please also be aware of the European Commission's general conditions: [https://commission.](https://commission.europa.eu/legal-notice_en) [europa.eu/legal-notice\\_en](https://commission.europa.eu/legal-notice_en)

Moreover, there are specific provisions applicable to some of the following datasets available for downloading. The download and usage of these data is subject to their acceptance:

- Administrative Units / Statistical Units
- Population distribution / Demography
- Transport Networks
- Land Cover
- Elevation (DEM)"

Of the abovementioned datasets, Administrative Units / Statistical Units is applicable if the user wants to draw maps with borders provided by GISCO / EuroGeographics.

#### <span id="page-32-0"></span>Data source: GISCO - Administrative Units / Statistical Units

The following copyright notice is provided for end user convenience. Please check up-to-date copyright information from the GISCO website: [GISCO: Geographical information and maps -](https://ec.europa.eu/eurostat/web/gisco/geodata/reference-data/administrative-units-statistical-units) [Administrative units/statistical units](https://ec.europa.eu/eurostat/web/gisco/geodata/reference-data/administrative-units-statistical-units)

"In addition to the [general copyright and licence policy](https://ec.europa.eu/eurostat/web/main/about/policies/copyright) applicable to the whole Eurostat website, the following specific provisions apply to the datasets you are downloading. The download and usage of these data is subject to the acceptance of the following clauses:

- 1. The Commission agrees to grant the non-exclusive and not transferable right to use and process the Eurostat/GISCO geographical data downloaded from this page (the "data").
- 2. The permission to use the data is granted on condition that:
	- (a) the data will not be used for commercial purposes;
	- (b) the source will be acknowledged. A copyright notice, as specified below, will have to be visible on any printed or electronic publication using the data downloaded from this page."

#### Copyright notice:

When data downloaded from this page is used in any printed or electronic publication, in addition to any other provisions applicable to the whole Eurostat website, data source will have to be acknowledged in the legend of the map and in the introductory page of the publication with the following copyright notice:

EN: © EuroGeographics for the administrative boundaries

FR: © EuroGeographics pour les limites administratives

DE: © EuroGeographics bezüglich der Verwaltungsgrenzen

For publications in languages other than English, French or German, the translation of the copyright notice in the language of the publication shall be used.

If you intend to use the data commercially, please contact EuroGeographics for information regarding their licence agreements."

#### Author(s)

Markus Kainu [markuskainu@gmail.com,](mailto:markuskainu@gmail.com) Diego Hernangomez <https://github.com/dieghernan/>

#### Source

Data source: Eurostat

© EuroGeographics for the administrative boundaries

Data downloaded using giscoR

### See Also

[giscoR::gisco\\_get\\_nuts\(\)](#page-0-0)

Other geospatial: [eurostat\\_geodata\\_60\\_2016](#page-12-2)

### <span id="page-33-0"></span>Examples

```
# Uses cached dataset
sf <- get_eurostat_geospatial(
 output_class = "sf",
 resolution = "60",
 nuts_level = "all"
)
# Downloads dataset from server
sf2 <- get_eurostat_geospatial(
 output_class = "sf",
 resolution = "20",
 nuts_level = "all"
)
df <- get_eurostat_geospatial(
 output_class = "df",
 nuts_level = "0"
)
```
get\_eurostat\_interactive

*Get Eurostat data interactive*

#### Description

A simple interactive helper function to go through the steps of downloading and/or finding suitable eurostat datasets.

#### Usage

```
get_eurostat_interactive(code = NULL)
```
#### Arguments

code A unique identifier / code for the dataset of interest. If code is not known [search\\_eurostat\(\)](#page-48-1) function can be used to search Eurostat table of contents.

#### Details

This function is intended to enable easy exploration of different eurostat package functionalities and functions. In order to not drown the end user in endless menus this function does not allow for setting all possible [get\\_eurostat\(\)](#page-19-1) function arguments. It is possible to set time\_format, type, lang, stringsAsFactors, keepFlags, and use.data.table in the interactive menus.

In some datasets setting these parameters may result in a "Error in label\_eurostat" error, for example: "labels for XXXXXX includes duplicated labels in the Eurostat dictionary". In these cases, and with other more complex queries, please use  $get\_eurostat()$  function directly.

### <span id="page-34-0"></span>get\_eurostat\_json 35

### See Also

[get\\_eurostat\(\)](#page-19-1)

<span id="page-34-1"></span>get\_eurostat\_json *Get Data from Eurostat API in JSON*

### Description

Retrieve data from Eurostat API in JSON format.

### Usage

```
get_eurostat_json(
  id,
  filters = NULL,
  type = "code",lang = "en",stringsAsFactors = FALSE,
  proxy = FALSE,
  ...
\mathcal{L}
```
### Arguments

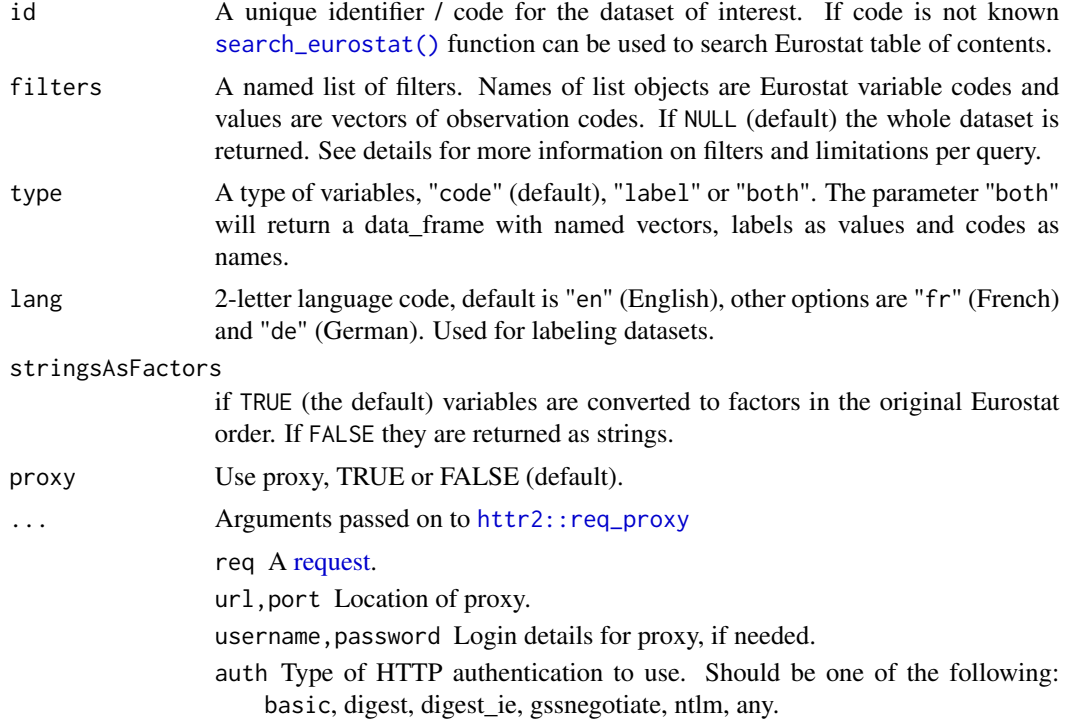

#### Details

Data to retrieve from [The Eurostat Web Services](https://ec.europa.eu/eurostat/web/main/data/web-services) can be specified with filters. Normally, it is better to use JSON query through [get\\_eurostat\(\)](#page-19-1), than to use [get\\_eurostat\\_json\(\)](#page-34-1) directly.

Queries are limited to 50 sub-indicators at a time. A time can be filtered with fixed "time" filter or with "sinceTimePeriod" and "lastTimePeriod" filters. A sinceTimePeriod = 2000 returns observations from 2000 to a last available. A lastTimePeriod = 10 returns a 10 last observations. See "Filtering datasets" section below for more detailed information about filters.

To use a proxy to connect, proxy arguments can be passed to [httr2::req\\_perform\(\)](#page-0-0) via [httr2::req\\_proxy\(\)](#page-0-0) - see latter function documentation for parameter names that can be passed with .... A nonfunctional example: get\_eurostat\_json(id, filters, proxy = TRUE, url = "127.0.0.1", port  $= 80$ .

When retrieving data from Eurostat JSON API the user may encounter errors. For end user convenience, we have provided a ready-made internal dataset sdmx\_http\_errors that contains descriptive labels and descriptions about the possible interpretation or cause of each error. These messages are returned if the API returns a status indicating a HTTP error (400 or greater).

The Eurostat implementation seems to be based on SDMX 2.1, which is the reason we've used SDMX Standards guidelines as a supplementary source that we have included in the dataset. What this means in practice is that the dataset contains error codes and their mappings that are not mentioned in the Eurostat website. We hope you never encounter them.

#### Value

A dataset as an object of data. frame class.

#### Data source: Eurostat API Statistics (JSON API)

Data is downloaded from Eurostat API Statistics. See Eurostat documentation for more information about data queries in API Statistics [https://wikis.ec.europa.eu/display/EUROSTATHELP/API+](https://wikis.ec.europa.eu/display/EUROSTATHELP/API+Statistics+-+data+query) [Statistics+-+data+query](https://wikis.ec.europa.eu/display/EUROSTATHELP/API+Statistics+-+data+query)

This replaces the old JSON Web Services that was used by Eurostat before February 2023 and by the eurostat R package versions before 3.7.13. See Eurostat documentation about the migration from JSON web service to API Statistics for more information about the differences between the old and the new service: [https://wikis.ec.europa.eu/display/EUROSTATHELP/API+Statistics+-+](https://wikis.ec.europa.eu/display/EUROSTATHELP/API+Statistics+-+migrating+from+JSON+web+service+to+API+Statistics) [migrating+from+JSON+web+service+to+API+Statistics](https://wikis.ec.europa.eu/display/EUROSTATHELP/API+Statistics+-+migrating+from+JSON+web+service+to+API+Statistics)

For easily viewing which filtering options are available - in addition to the default ones, time and language - Eurostat Web services Query builder tool may be useful: [https://ec.europa.eu/](https://ec.europa.eu/eurostat/web/query-builder) [eurostat/web/query-builder](https://ec.europa.eu/eurostat/web/query-builder)

#### Filtering datasets

When using Eurostat API Statistics (JSON API), datasets can be filtered before they are downloaded and saved in local memory. The general format for filter parameters is <DIMENSION\_CODE>=<VALUE>.

Filter parameters are optional but the used dimension codes must be present in the data product that is being queried. Dimension codes can vary between different data products so it may be useful to examine new datasets in Eurostat data browser beforehand. However, most if not all Eurostat datasets concern European countries and contain information that was gathered at some point in time, so geo and time dimension codes can usually be used.

<span id="page-35-0"></span>

<span id="page-36-0"></span><DIMENSION\_CODE> and <VALUE> are case-insensitive and they can be written in lowercase or uppercase in the query.

Parameters are passed onto the eurostat package functions [get\\_eurostat\(\)](#page-19-1) and [get\\_eurostat\\_json\(\)](#page-34-1) as a list item. If an individual item contains multiple items, as it often can be in the case of geo parameters and other optional items, they must be in the form of a vector: c("FI", "SE"). For examples on how to use these parameters, see function examples below.

#### Time parameters:

time and time\_period address the same TIME\_PERIOD dimension in the dataset and can be used interchangeably. In the Eurostat documentation it is stated that "Using more than one Time parameter in the same query is not accepted", but practice has shown that actually Eurostat API allows multiple time parameters in the same query. This makes it possible to use R colon operator when writing queries, so time = c(2015:2018) translates to &time=2015&time=2016&time=2017&time=2018. The only exception to this is when the queried dataset contains e.g. quarterly data and TIME\_PERIOD is saved as 2015-Q1, 2015-Q2 etc. Then it is possible to use time=2015-Q1&time=2015-Q2 style in the query URL, but this makes it unfeasible to use the colon operator and requires a lot of manual typing.

Because of this, it is useful to know about other time parameters as well:

- untilTimePeriod: return dataset items from the oldest record up until the set time, for example "all data until 2000": untilTimePeriod = 2000
- sinceTimePeriod: return dataset items starting from set time, for example "all datastarting from 2008": sinceTimePeriod = 2008
- lastTimePeriod: starting from the most recent time period, how many preceding time periods should be returned? For example 10 most recent observations: lastTimePeriod = 10

Using both untilTimePeriod and sinceTimePeriod parameters in the same query is allowed, making the usage of the R colon operator unnecessary. In the case of quarterly data, using untilTimePeriod and sinceTimePeriod parameters also works, as opposed to the colon operator, so it is generally safer to use them as well.

#### Other dimensions:

In [get\\_eurostat\\_json\(\)](#page-34-1) examples nama\_10\_gdp dataset is filtered with two additional filter parameters:

- na\_item = "B1GQ"
- $\bullet$  unit = "CLV\_I10"

Filters like these are most likely unique to the nama\_10\_gdp dataset (or other datasets within the same domain) and should not be used with others dataset without user discretion. By using [label\\_eurostat\(\)](#page-45-1) we know that "B1GQ" stands for "Gross domestic product at market prices" and "CLV\_I10" means "Chain linked volumes, index 2010=100".

Different dimension codes can be translated to a natural language by using the [get\\_eurostat\\_dic\(\)](#page-26-1) function, which returns labels for individual dimension items such as na\_item and unit, as opposed to [label\\_eurostat\(\)](#page-45-1) which does it for whole datasets. For example, the parameter na\_item stands for "National accounts indicator (ESA 2010)" and unit stands for "Unit of measure".

#### Language:

All datasets have metadata available in English, French and German. If no parameter is given, the labels are returned in English.

Example:

• lang =  $"fr"$ 

### More information:

For more information about data filtering see Eurostat documentation on API Statistics: [https://](https://wikis.ec.europa.eu/display/EUROSTATHELP/API+Statistics+-+data+query#APIStatisticsdataquery-TheparametersdefinedintheRESTrequest) wikis.ec.europa.eu/display/EUROSTATHELP/API+Statistics+-+data+query#APIStatisticsdataquery-Thepara

#### Eurostat: Copyright notice and free re-use of data

The following copyright notice is provided for end user convenience. Please check up-to-date copyright information from the eurostat website: [https://ec.europa.eu/eurostat/about-us/](https://ec.europa.eu/eurostat/about-us/policies/copyright) [policies/copyright](https://ec.europa.eu/eurostat/about-us/policies/copyright)

"(c) European Union, 1995 - today

Eurostat has a policy of encouraging free re-use of its data, both for non-commercial and commercial purposes. All statistical data, metadata, content of web pages or other dissemination tools, official publications and other documents published on its website, with the exceptions listed below, can be reused without any payment or written licence provided that:

- the source is indicated as Eurostat;
- when re-use involves modifications to the data or text, this must be stated clearly to the end user of the information."

For exceptions to the abovementioned principles see [Eurostat website](https://ec.europa.eu/eurostat/about-us/policies/copyright)

#### Citing Eurostat data

For citing datasets, use [get\\_bibentry\(\)](#page-18-1) to build a bibliography that is suitable for your reference manager of choice.

When using Eurostat data in other contexts than academic publications that in-text citations or footnotes/endnotes, the following guidelines may be helpful:

- The origin of the data should always be mentioned as "Source: Eurostat".
- The online dataset codes(s) should also be provided in order to ensure transparency and facilitate access to the Eurostat data and related methodological information. For example: "Source: Eurostat (online data code: namq\_10\_gdp)"
- Online publications (e.g. web pages, PDF) should include a clickable link to the dataset using the bookmark functionality available in the Eurostat data browser.

It should be avoided to associate different entities (e.g. Eurostat, National Statistical Offices, other data providers) to the same dataset or indicator without specifying the role of each of them in the treatment of data.

See also section "Eurostat: Copyright notice and free re-use of data" in [get\\_eurostat\(\)](#page-19-1) documentation.

#### Disclaimer: Availability of filtering functionalities

Currently it only possible to download filtered data through API Statistics (JSON API) when using eurostat package, although technically filtering datasets downloaded through the SDMX Dissemination API is also supported by Eurostat. We may support this feature in the future. In the

<span id="page-37-0"></span>

### <span id="page-38-0"></span>get\_eurostat\_json 39

meantime, if you are interested in filtering Dissemination API data queries manually, please consult the following Eurostat documentation: [https://wikis.ec.europa.eu/display/EUROSTATHELP/](https://wikis.ec.europa.eu/display/EUROSTATHELP/API+SDMX+2.1+-+data+filtering) [API+SDMX+2.1+-+data+filtering](https://wikis.ec.europa.eu/display/EUROSTATHELP/API+SDMX+2.1+-+data+filtering)

### Author(s)

Przemyslaw Biecek, Leo Lahti, Janne Huovari Markus Kainu and Pyry Kantanen

### References

```
See citation("eurostat"):
```
Kindly cite the eurostat R package as follows:

Lahti L., Huovari J., Kainu M., and Biecek P. (2017). Retrieval and analysis of Eurostat open data with the eurostat package. The R Journal 9(1), pp. 385-392. doi: 10.32614/RJ-2017-019

Lahti, L., Huovari J., Kainu M., Biecek P., Hernangomez D., Antal D., and Kantanen P. (2023). eurostat: Tools for Eurostat Open Data [Computer software]. R package version 4.0.0. https://github.com/rOpenGov/eurostat

```
To see these entries in BibTeX format, use 'print(<citation>,
bibtex=TRUE)', 'toBibtex(.)', or set
'options(citation.bibtex.max=999)'.
```
When citing data downloaded from Eurostat, see section "Citing Eurostat data" in [get\\_eurostat\(\)](#page-19-1) documentation.

#### See Also

[httr2::req\\_proxy\(\)](#page-0-0)

#### Examples

```
## Not run:
# Generally speaking these queries would be done through get_eurostat
tmp <- get_eurostat_json("nama_10_gdp")
yy <- get_eurostat_json("nama_10_gdp", filters = list(
  geo = c("FI", "SE", "EU28"),
  time = c(2015:2023),
  lang = "FR",na\_item = "B1GQ"unit = "CLV_I10"))
# TIME_PERIOD filter works also with the new JSON API
yy2 <- get_eurostat_json("nama_10_gdp", filters = list(
   geo = c("FI", "SE", "EU28"),
```

```
TIME_PERIOD = c(2015:2023),
   lang = "FR",na\_item = "B1GQ",unit = "CLV_110"))
# An example from get_eurostat
dd <- get_eurostat("nama_10_gdp",
  filters = list(
  geo = "FI",na\_item = "B1GQ",unit = "CLV_I10"))
## End(Not run)
```
<span id="page-39-1"></span>get\_eurostat\_raw *Download Data from Eurostat Dissemination API*

#### **Description**

Download data from the eurostat database through the new dissemination API.

#### Usage

get\_eurostat\_raw(id, use.data.table = FALSE)

#### Arguments

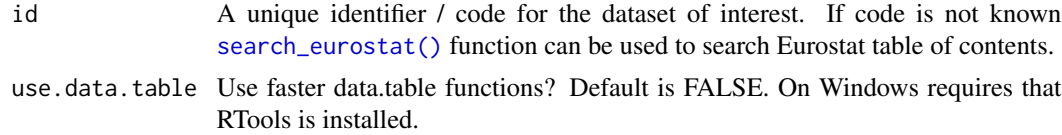

#### Value

A dataset in tibble format. First column contains comma separated codes of cases. Other columns usually corresponds to years and column names are years with preceding X. Data is in character format as it contains values together with eurostat flags for data.

### Data source: Eurostat SDMX 2.1 Dissemination API

Data is downloaded from Eurostat SDMX 2.1 API endpoint as compressed TSV files that are transformed into tabular format. See Eurostat documentation for more information: [https://wikis.](https://wikis.ec.europa.eu/display/EUROSTATHELP/API+SDMX+2.1+-+data+query) [ec.europa.eu/display/EUROSTATHELP/API+SDMX+2.1+-+data+query](https://wikis.ec.europa.eu/display/EUROSTATHELP/API+SDMX+2.1+-+data+query)

The new dissemination API replaces the old bulk download facility that was used by Eurostat before October 2023 and by the eurostat R package versions before 4.0.0. See Eurostat documentation about the transition from Bulk Download to API for more information about the differences between

#### <span id="page-40-0"></span>get\_eurostat\_raw 41

the old bulk download facility and the data provided by the new API connection: [https://wikis.](https://wikis.ec.europa.eu/display/EUROSTATHELP/Transition+-+from+Eurostat+Bulk+Download+to+API) [ec.europa.eu/display/EUROSTATHELP/Transition+-+from+Eurostat+Bulk+Download+to+API](https://wikis.ec.europa.eu/display/EUROSTATHELP/Transition+-+from+Eurostat+Bulk+Download+to+API)

See especially the document Migrating\_to\_API\_TSV.pdf that describes the changes in TSV file format in new applications.

For more information about SDMX 2.1, see SDMX standards: Section 7: Guidelines for the use of web services, Version 2.1: [https://sdmx.org/wp-content/uploads/SDMX\\_2-1\\_SECTION\\_7\\_](https://sdmx.org/wp-content/uploads/SDMX_2-1_SECTION_7_WebServicesGuidelines.pdf) [WebServicesGuidelines.pdf](https://sdmx.org/wp-content/uploads/SDMX_2-1_SECTION_7_WebServicesGuidelines.pdf)

#### Eurostat: Copyright notice and free re-use of data

The following copyright notice is provided for end user convenience. Please check up-to-date copyright information from the eurostat website: [https://ec.europa.eu/eurostat/about-us/](https://ec.europa.eu/eurostat/about-us/policies/copyright) [policies/copyright](https://ec.europa.eu/eurostat/about-us/policies/copyright)

"(c) European Union, 1995 - today

Eurostat has a policy of encouraging free re-use of its data, both for non-commercial and commercial purposes. All statistical data, metadata, content of web pages or other dissemination tools, official publications and other documents published on its website, with the exceptions listed below, can be reused without any payment or written licence provided that:

- the source is indicated as Eurostat;
- when re-use involves modifications to the data or text, this must be stated clearly to the end user of the information."

For exceptions to the abovementioned principles see [Eurostat website](https://ec.europa.eu/eurostat/about-us/policies/copyright)

#### Citing Eurostat data

For citing datasets, use [get\\_bibentry\(\)](#page-18-1) to build a bibliography that is suitable for your reference manager of choice.

When using Eurostat data in other contexts than academic publications that in-text citations or footnotes/endnotes, the following guidelines may be helpful:

- The origin of the data should always be mentioned as "Source: Eurostat".
- The online dataset codes(s) should also be provided in order to ensure transparency and facilitate access to the Eurostat data and related methodological information. For example: "Source: Eurostat (online data code: namq\_10\_gdp)"
- Online publications (e.g. web pages, PDF) should include a clickable link to the dataset using the bookmark functionality available in the Eurostat data browser.

It should be avoided to associate different entities (e.g. Eurostat, National Statistical Offices, other data providers) to the same dataset or indicator without specifying the role of each of them in the treatment of data.

See also section "Eurostat: Copyright notice and free re-use of data" in [get\\_eurostat\(\)](#page-19-1) documentation.

#### Disclaimer: Availability of filtering functionalities

Currently it only possible to download filtered data through API Statistics (JSON API) when using eurostat package, although technically filtering datasets downloaded through the SDMX Dissemination API is also supported by Eurostat. We may support this feature in the future. In the meantime, if you are interested in filtering Dissemination API data queries manually, please consult the following Eurostat documentation: [https://wikis.ec.europa.eu/display/EUROSTATHELP/](https://wikis.ec.europa.eu/display/EUROSTATHELP/API+SDMX+2.1+-+data+filtering) [API+SDMX+2.1+-+data+filtering](https://wikis.ec.europa.eu/display/EUROSTATHELP/API+SDMX+2.1+-+data+filtering)

#### Author(s)

Przemyslaw Biecek, Leo Lahti, Janne Huovari and Pyry Kantanen

#### References

```
See citation("eurostat"):
```

```
# Kindly cite the eurostat R package as follows:
#
# Lahti L., Huovari J., Kainu M., and Biecek P. (2017). Retrieval and
# analysis of Eurostat open data with the eurostat package. The R
# Journal 9(1), pp. 385-392. doi: 10.32614/RJ-2017-019
#
# Lahti, L., Huovari J., Kainu M., Biecek P., Hernangomez D., Antal D.,
# and Kantanen P. (2023). eurostat: Tools for Eurostat Open Data
# [Computer software]. R package version 4.0.0.
# https://github.com/rOpenGov/eurostat
#
# To see these entries in BibTeX format, use 'print(<citation>,
# bibtex=TRUE)', 'toBibtex(.)', or set
# 'options(citation.bibtex.max=999)'.
```
### See Also

[get\\_eurostat\(\)](#page-19-1)

### **Examples**

```
eurostat:::get_eurostat_raw("educ_iste")
```
<span id="page-42-1"></span><span id="page-42-0"></span>get\_eurostat\_toc *Download Table of Contents of Eurostat Data Sets*

### Description

Download table of contents (TOC) of eurostat datasets.

#### Usage

```
get_eurostat_toc(lang = "en")
```
#### **Arguments**

lang 2-letter language code, default is "en" (English), other options are "fr" (French) and "de" (German). Used for labeling datasets.

#### Details

In the downloaded Eurostat Table of Contents the 'code' column values are refer to the function 'id' that is used as an argument in certain functions when downloading datasets.

#### Value

A tibble with nine columns:

- title Dataset title in English (default)
- code Each item (dataset, table and folder) of the TOC has a unique code which allows it to be identified in the API. Used in the [get\\_eurostat\(\)](#page-19-1) and [get\\_eurostat\\_raw\(\)](#page-39-1) functions to retrieve datasets.
- type dataset, folder or table
- last.update.of.data Date, indicates the last time the dataset/table was updated (format DD.MM.YYYY or %d.%m.%Y)
- last.table.structure.change Date, indicates the last time the dataset/table structure was modified (format DD.MM.YYYY or %d.%m.%Y)
- data.start Date of the oldest value included in the dataset (if available) (format usually YYYY or %Y but can also be YYYY-MM, YYYY-MM-DD, YYYY-SN, YYYY-QN etc.)
- data.end Date of the most recent value included in the dataset (if available) (format usually YYYY or %Y but can also be YYYY-MM, YYYY-MM-DD, YYYY-SN, YYYY-QN etc.)
- values Number of actual values included in the dataset
- hierarchy Hierarchy of the data navigation tree, represented in the original txt file by a 4-spaces indentation prefix in the title

#### <span id="page-43-0"></span>Data source: Eurostat Table of Contents

The Eurostat Table of Contents (TOC) is downloaded from [https://ec.europa.eu/eurostat/](https://ec.europa.eu/eurostat/api/dissemination/catalogue/toc/txt?lang=en) [api/dissemination/catalogue/toc/txt?lang=en](https://ec.europa.eu/eurostat/api/dissemination/catalogue/toc/txt?lang=en) (default) or from French or German language variants: [https://ec.europa.eu/eurostat/api/dissemination/catalogue/toc/txt?lang=](https://ec.europa.eu/eurostat/api/dissemination/catalogue/toc/txt?lang=fr) [fr](https://ec.europa.eu/eurostat/api/dissemination/catalogue/toc/txt?lang=fr) <https://ec.europa.eu/eurostat/api/dissemination/catalogue/toc/txt?lang=de>

See Eurostat documentation on TOC items: [https://wikis.ec.europa.eu/display/EUROSTATHE](https://wikis.ec.europa.eu/display/EUROSTATHELP/API+-+Detailed+guidelines+-+Catalogue+API+-+TOC)LP/ [API+-+Detailed+guidelines+-+Catalogue+API+-+TOC](https://wikis.ec.europa.eu/display/EUROSTATHELP/API+-+Detailed+guidelines+-+Catalogue+API+-+TOC)

#### Author(s)

Przemyslaw Biecek, Leo Lahti and Pyry Kantanen [ropengov-forum@googlegroups.com](mailto:ropengov-forum@googlegroups.com)

### References

See citation("eurostat"):

Kindly cite the eurostat R package as follows:

Lahti L., Huovari J., Kainu M., and Biecek P. (2017). Retrieval and analysis of Eurostat open data with the eurostat package. The R Journal 9(1), pp. 385-392. doi: 10.32614/RJ-2017-019

Lahti, L., Huovari J., Kainu M., Biecek P., Hernangomez D., Antal D., and Kantanen P. (2023). eurostat: Tools for Eurostat Open Data [Computer software]. R package version 4.0.0. https://github.com/rOpenGov/eurostat

```
To see these entries in BibTeX format, use 'print(<citation>,
bibtex=TRUE)', 'toBibtex(.)', or set
'options(citation.bibtex.max=999)'.
```
When citing data downloaded from Eurostat, see section "Citing Eurostat data" in [get\\_eurostat\(\)](#page-19-1) documentation.

#### See Also

[get\\_eurostat\(\)](#page-19-1), [search\\_eurostat\(\)](#page-48-1)

#### Examples

```
tmp <- get_eurostat_toc()
head(tmp)
# Convert columns containing dates as character into Date class
# Last update of data
tmp[[4]] \leq 12. Date(tmp[[4]], format = c("%d.%m.%Y"))
# Last table structure change
```

```
tmp[[5]] \leq -as.DataFrame(tmp[[5]], front = c("%d.*m.*Y"))# Data start, contains several formats (date, week, month quarter, semester)
# Unfortunately semesters are not directly supported so they need to be
# changed into quarters
tmp$data.start <- gsub("S2", "Q3", tmp$data.start)
tmp$data.start <- lubridate::as_date(
x = \text{tmp}\data.start,
format = c("%Y", "%Y-Q%q", "%Y-W%W", "%Y-S%q", "%Y-%m-%d", "%Y-%m")
\lambda# Data end, same as data start
tmp$data.end <- gsub("S2", "Q3", tmp$data.end)
tmp$data.end <- lubridate::as_date(
x = \text{tmp}\$data.end,format = c("%Y", "%Y-Q%q", "%Y-W%W", "%Y-S%q", "%Y-%m-%d", "%Y-%m")
)
```
<span id="page-44-1"></span>harmonize\_country\_code

*Harmonize Country Code*

#### Description

The European Commission and the Eurostat generally uses ISO 3166-1 alpha-2 codes with two exceptions: EL (not GR) is used to represent Greece, and UK (not GB) is used to represent the United Kingdom. This function turns country codes into to ISO 3166-1 alpha-2.

#### Usage

```
harmonize_country_code(x)
```
#### Arguments

x A character or a factor vector of eurostat countycodes.

#### Value

a vector.

#### Author(s)

Janne Huovari [janne.huovari@ptt.fi](mailto:janne.huovari@ptt.fi)

### See Also

Other helpers: [cut\\_to\\_classes\(](#page-9-1)), [dic\\_order\(](#page-11-1)), [eurotime2date\(](#page-15-1)), [eurotime2num\(](#page-16-1)), [label\\_eurostat\(](#page-45-1))

### Examples

```
lp <- get_eurostat("nama_10_lp_ulc")
lp$geo <- harmonize_country_code(lp$geo)
```
<span id="page-45-1"></span>label\_eurostat *Get Eurostat Codes for data downloaded from new dissemination API*

#### Description

Get definitions for Eurostat codes from Eurostat dictionaries.

### Usage

```
label_eurostat(
  x,
 dic = NULL,code = NULL,
  eu_order = FALSE,
  lang = "en",countrycode = NULL,
  countrycode_nomatch = NULL,
  custom_dic = NULL,
  fix_duplicated = FALSE
)
label\_eurostat\_vars(x = NULL, id, lang = "en")label_eurostat_tables(x, lang = "en")
```
### Arguments

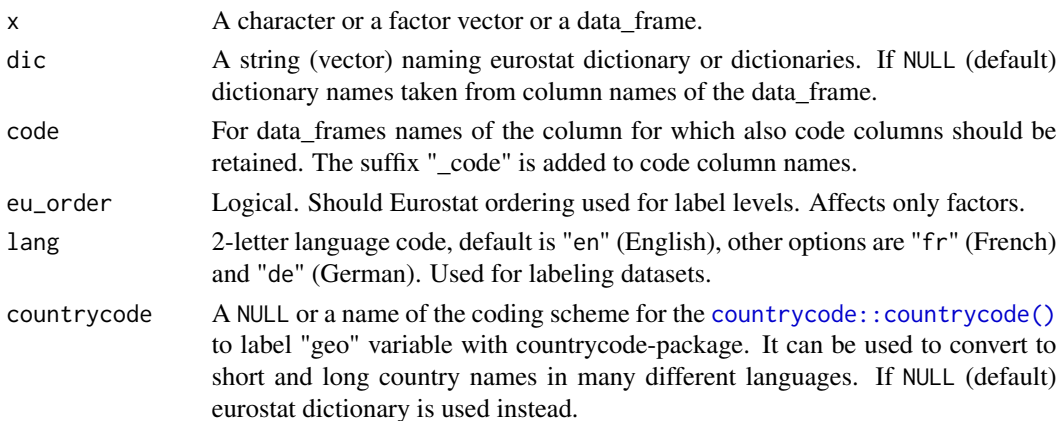

<span id="page-45-0"></span>

<span id="page-46-0"></span>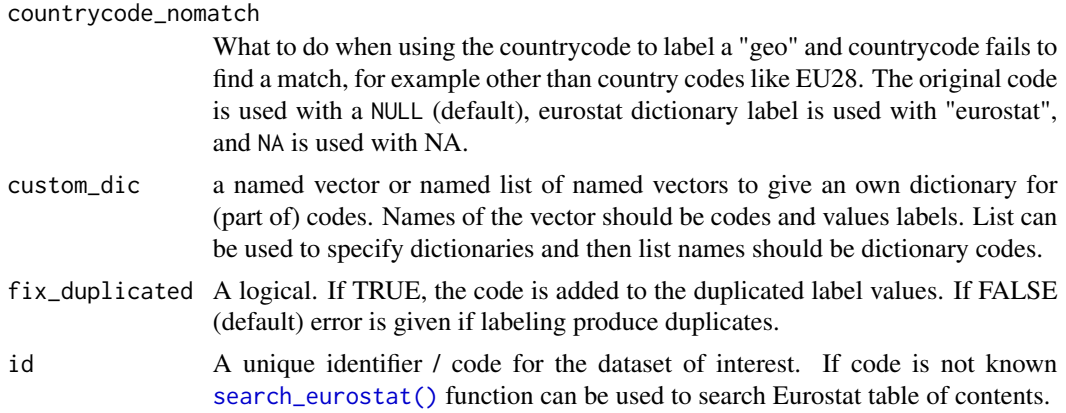

### Details

A character or a factor vector of codes returns a corresponding vector of definitions. [label\\_eurostat\(\)](#page-45-1) labels also data\_frames from [get\\_eurostat\(\)](#page-19-1). For vectors a dictionary name have to be supplied. For data\_frames dictionary names are taken from column names. "time" and "values" columns are returned as they were, so you can supply data\_frame from [get\\_eurostat\(\)](#page-19-1) and get data\_frame with definitions instead of codes.

Some Eurostat dictionaries includes duplicated labels. By default duplicated labels cause an error, but they can be fixed automatically with fix\_duplicated = TRUE.

#### Value

a vector or a data\_frame.

#### Functions

- label\_eurostat\_vars(): Get definitions for variable (column) names.
- label\_eurostat\_tables(): Get definitions for table names

#### Author(s)

Janne Huovari [janne.huovari@ptt.fi](mailto:janne.huovari@ptt.fi)

#### See Also

[countrycode::countrycode\(\)](#page-0-0)

Other helpers: [cut\\_to\\_classes\(](#page-9-1)), [dic\\_order\(](#page-11-1)), [eurotime2date\(](#page-15-1)), [eurotime2num\(](#page-16-1)), [harmonize\\_country\\_code\(](#page-44-1))

#### Examples

```
## Not run:
lp <- get_eurostat("nama_10_lp_ulc")
lpl <- label_eurostat(lp)
str(lpl)
lpl_order <- label_eurostat(lp, eu_order = TRUE)
lpl_code <- label_eurostat(lp, code = "unit")
```

```
# Note that the dataset id must be provided in label_eurostat_vars
label_eurostat\_vars(id = "nama_10_l_pulc", x = "geo", lang = "en")label_eurostat_tables("nama_10_lp_ulc")
label\_eurostat(c("FI", "DE", "EU28"), dic = "geo")label_eurostat(
  c("FI", "DE", "EU28"),
  dic = "geo",custom\_dic = c(DE = "Germany")\lambdalabel_eurostat(
  c("FI", "DE", "EU28"),
  dic = "geo", countrycode = "country.name",
  custom_dic = c(EU28 = "EU")\lambdalabel_eurostat(
  c("FI", "DE", "EU28"),
  dic = "geo",
  countrycode = "country.name"
)
# In Finnish
label_eurostat(
  c("FI", "DE", "EU28"),
  dic = "geo",
  countrycode = "cldr.short.fi"
\mathcal{L}## End(Not run)
```
list\_eurostat\_cache\_items *Output cache information as data.frame*

#### Description

Parses cache list.json file and returns a data.frame

#### Usage

```
list_eurostat_cache_items(cache_dir = NULL)
```
### Arguments

cache\_dir a path to a cache directory. NULL (default) uses and creates 'eurostat' directory in the temporary directory defined by base  $R$  [tempdir\(\)](#page-0-0) function. The user can set the cache directory to an existing directory by using this argument. The cache directory can also be set with [set\\_eurostat\\_cache\\_dir\(\)](#page-50-1) function.

<span id="page-47-0"></span>

<span id="page-48-0"></span>search\_eurostat 49

### Value

A data.frame object with 3 columns: dataset code, download date and query md5 hash

<span id="page-48-1"></span>search\_eurostat *Grep Datasets Titles from Eurostat*

#### Description

Lists datasets from eurostat table of contents with the particular pattern in item titles.

### Usage

```
search_eurostat(
 pattern,
  type = "dataset",
  column = "title",
  fixed = TRUE,lang = "en")
```
### Arguments

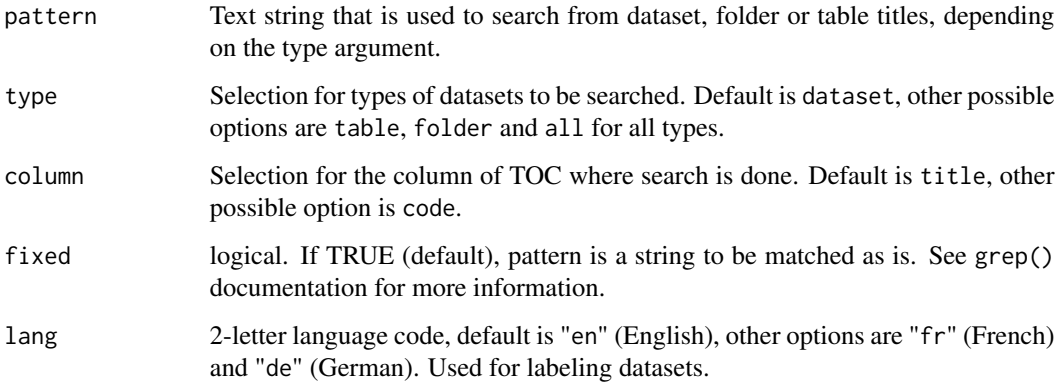

### Details

Downloads list of all datasets available on eurostat and return list of names of datasets that contains particular pattern in the dataset description. E.g. all datasets related to education of teaching.

If you wish to perform searches on other fields than item title, you can download the Eurostat Table of Contents manually using get\_eurostat\_toc() function and use grep() function normally. The data browser on Eurostat website may also return useful results.

### <span id="page-49-0"></span>Value

A tibble with nine columns:

- title Dataset title in English (default)
- code Each item (dataset, table and folder) of the TOC has a unique code which allows it to be identified in the API. Used in the [get\\_eurostat\(\)](#page-19-1) and [get\\_eurostat\\_raw\(\)](#page-39-1) functions to retrieve datasets.
- type dataset, folder or table
- **last.update.of.data** Date, indicates the last time the dataset/table was updated (format DD.MM.YYYY or %d.%m.%Y)
- last.table.structure.change Date, indicates the last time the dataset/table structure was modified (format DD.MM.YYYY or %d.%m.%Y)
- data.start Date of the oldest value included in the dataset (if available) (format usually YYYY or %Y but can also be YYYY-MM, YYYY-MM-DD, YYYY-SN, YYYY-QN etc.)
- **data.end** Date of the most recent value included in the dataset (if available) (format usually YYYY or %Y but can also be YYYY-MM, YYYY-MM-DD, YYYY-SN, YYYY-QN etc.)
- values Number of actual values included in the dataset
- hierarchy Hierarchy of the data navigation tree, represented in the original txt file by a 4-spaces indentation prefix in the title

#### Data source: Eurostat Table of Contents

The Eurostat Table of Contents (TOC) is downloaded from [https://ec.europa.eu/eurostat/](https://ec.europa.eu/eurostat/api/dissemination/catalogue/toc/txt?lang=en) [api/dissemination/catalogue/toc/txt?lang=en](https://ec.europa.eu/eurostat/api/dissemination/catalogue/toc/txt?lang=en) (default) or from French or German language variants: [https://ec.europa.eu/eurostat/api/dissemination/catalogue/toc/txt?lang=](https://ec.europa.eu/eurostat/api/dissemination/catalogue/toc/txt?lang=fr) [fr](https://ec.europa.eu/eurostat/api/dissemination/catalogue/toc/txt?lang=fr) <https://ec.europa.eu/eurostat/api/dissemination/catalogue/toc/txt?lang=de>

See Eurostat documentation on TOC items: [https://wikis.ec.europa.eu/display/EUROSTATHE](https://wikis.ec.europa.eu/display/EUROSTATHELP/API+-+Detailed+guidelines+-+Catalogue+API+-+TOC)LP/ [API+-+Detailed+guidelines+-+Catalogue+API+-+TOC](https://wikis.ec.europa.eu/display/EUROSTATHELP/API+-+Detailed+guidelines+-+Catalogue+API+-+TOC)

#### Author(s)

Przemyslaw Biecek and Leo Lahti [ropengov-forum@googlegroups.com](mailto:ropengov-forum@googlegroups.com)

#### References

See citation("eurostat"):

Kindly cite the eurostat R package as follows:

Lahti L., Huovari J., Kainu M., and Biecek P. (2017). Retrieval and analysis of Eurostat open data with the eurostat package. The R Journal 9(1), pp. 385-392. doi: 10.32614/RJ-2017-019

Lahti, L., Huovari J., Kainu M., Biecek P., Hernangomez D., Antal D., and Kantanen P. (2023). eurostat: Tools for Eurostat Open Data [Computer software]. R package version 4.0.0.

```
https://github.com/rOpenGov/eurostat
```

```
To see these entries in BibTeX format, use 'print(<citation>,
bibtex=TRUE)', 'toBibtex(.)', or set
'options(citation.bibtex.max=999)'.
```
When citing data downloaded from Eurostat, see section "Citing Eurostat data" in [get\\_eurostat\(\)](#page-19-1) documentation.

#### See Also

[get\\_eurostat\(\)](#page-19-1), [search\\_eurostat\(\)](#page-48-1)

### Examples

```
tmp <- search_eurostat("education")
head(tmp)
# Use "fixed = TRUE" when pattern has characters that would need escaping.
# Here, parentheses would normally need to be escaped in regex
tmp <- search_eurostat("Live births (total) by NUTS 3 region", fixed = TRUE)
```
<span id="page-50-1"></span>set\_eurostat\_cache\_dir

*Set Eurostat Cache*

### Description

This function will store your cache\_dir path on your local machine and would load it for future sessions. Type Sys.getenv("EUROSTAT\_CACHE\_DIR") to find your cached path.

Alternatively, you can store the cache\_dir manually with the following options:

- Run Sys.setenv(EUROSTAT\_CACHE\_DIR = "cache\_dir"). You would need to run this command on each session (Similar to install = FALSE).
- Set options(eurostat\_cache\_dir = "cache\_dir"). Similar to the previous option. This is provided for backwards compatibility purposes.
- Write this line on your .Renviron file: EUROSTAT\_CACHE\_DIR = "value\_for\_cache\_dir" (same behavior than install = TRUE). This would store your cache\_dir permanently.

### Usage

```
set_eurostat_cache_dir(
  cache_dir,
 overwrite = FALSE,
  install = FALSE,
  verbose = TRUE
)
```
### <span id="page-51-0"></span>Arguments

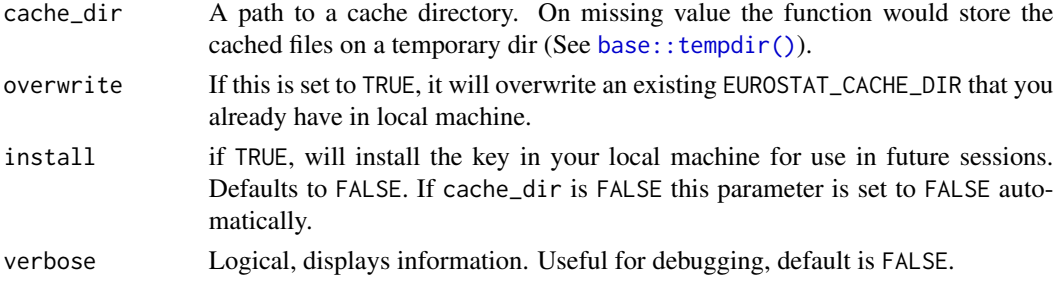

### Value

An (invisible) character with the path to your cache\_dir.

### Author(s)

Diego Hernangómez

### See Also

[rappdirs::user\\_config\\_dir\(\)](#page-0-0)

Other cache utilities: [clean\\_eurostat\\_cache\(](#page-9-2))

### Examples

```
# Don't run this! It would modify your current state
## Not run:
set_eurostat_cache_dir(verbose = TRUE)
```
## End(Not run)

Sys.getenv("EUROSTAT\_CACHE\_DIR")

<span id="page-51-1"></span>tgs00026 *Auxiliary Data*

### Description

Auxiliary Data Sets

### Usage

tgs00026

### Format

data\_frame

#### <span id="page-52-0"></span> $t_{\rm g}$ s00026 53

### Details

Disposable income of private households by NUTS 2 regions Retrieved with: tgs00026 <- get\_eurostat("tgs00026", time\_format = "raw") Data retrieval date: 2022-06-27

### See Also

Other datasets: [eu\\_countries](#page-17-1), [eurostat\\_geodata\\_60\\_2016](#page-12-2)

# <span id="page-53-0"></span>**Index**

∗ cache utilities clean\_eurostat\_cache, [10](#page-9-0) set\_eurostat\_cache\_dir, [51](#page-50-0) ∗ database get\_eurostat\_dic, [27](#page-26-0) get\_eurostat\_json, [35](#page-34-0) get\_eurostat\_raw, [40](#page-39-0) get\_eurostat\_toc, [43](#page-42-0) search\_eurostat, [49](#page-48-0) ∗ datasets eu\_countries, [18](#page-17-0) eurostat\_geodata\_60\_2016, [13](#page-12-0) tgs00026, [52](#page-51-0) ∗ geospatial eurostat\_geodata\_60\_2016, [13](#page-12-0) get\_eurostat\_geospatial, [30](#page-29-0) ∗ helpers cut\_to\_classes, [10](#page-9-0) dic order, [12](#page-11-0) eurotime2date, [16](#page-15-0) eurotime2num, [17](#page-16-0) harmonize\_country\_code, [45](#page-44-0) label\_eurostat, [46](#page-45-0) ∗ package eurostat-package, [3](#page-2-0) ∗ utilities get\_eurostat\_dic, [27](#page-26-0) get\_eurostat\_json, [35](#page-34-0) get\_eurostat\_raw, [40](#page-39-0) get\_eurostat\_toc, [43](#page-42-0) search\_eurostat, [49](#page-48-0) as.numeric(), *[17](#page-16-0)* base::tempdir(), *[52](#page-51-0)* check\_access\_to\_data, [9](#page-8-0) classInt::classIntervals(), *[11](#page-10-0)* clean\_eurostat\_cache, [10,](#page-9-0) *[52](#page-51-0)*

clean\_eurostat\_cache(), *[22](#page-21-0)*

countrycode::countrycode(), *[31](#page-30-0)*, *[46,](#page-45-0) [47](#page-46-0)* cut\_to\_classes, [10,](#page-9-0) *[12](#page-11-0)*, *[17,](#page-16-0) [18](#page-17-0)*, *[45](#page-44-0)*, *[47](#page-46-0)* Date(), *[16](#page-15-0)*, *[21](#page-20-0)* dic\_order, *[11](#page-10-0)*, [12,](#page-11-0) *[17,](#page-16-0) [18](#page-17-0)*, *[45](#page-44-0)*, *[47](#page-46-0)* dic\_order(), *[12](#page-11-0)* ea\_countries *(*eu\_countries*)*, [18](#page-17-0) efta\_countries *(*eu\_countries*)*, [18](#page-17-0) eu\_candidate\_countries *(*eu\_countries*)*, [18](#page-17-0) eu\_countries, *[15](#page-14-0)*, [18,](#page-17-0) *[53](#page-52-0)* eurostat *(*eurostat-package*)*, [3](#page-2-0) eurostat-defunct, [13](#page-12-0) eurostat-package, [3](#page-2-0) eurostat\_geodata\_60\_2016, [13,](#page-12-0) *[19](#page-18-0)*, *[33](#page-32-0)*, *[53](#page-52-0)* eurotime2date, *[11,](#page-10-0) [12](#page-11-0)*, [16,](#page-15-0) *[18](#page-17-0)*, *[45](#page-44-0)*, *[47](#page-46-0)* eurotime2date(), *[21](#page-20-0)* eurotime2num, *[11,](#page-10-0) [12](#page-11-0)*, *[17](#page-16-0)*, [17,](#page-16-0) *[45](#page-44-0)*, *[47](#page-46-0)* eurotime2num(), *[21](#page-20-0)* get\_bibentry, [19](#page-18-0) get\_bibentry(), *[7](#page-6-0)*, *[19](#page-18-0)*, *[24](#page-23-0)*, *[38](#page-37-0)*, *[41](#page-40-0)* get\_eurostat, [20](#page-19-0) get\_eurostat(), *[4](#page-3-0)*, *[7](#page-6-0)*, *[9](#page-8-0)[–12](#page-11-0)*, *[20](#page-19-0)*, *[23,](#page-22-0) [24](#page-23-0)*, *[26](#page-25-0)*, *[28](#page-27-0)*, *[34](#page-33-0)[–39](#page-38-0)*, *[41](#page-40-0)[–44](#page-43-0)*, *[47](#page-46-0)*, *[50,](#page-49-0) [51](#page-50-0)* get\_eurostat\_dic, [27](#page-26-0) get\_eurostat\_dic(), *[5](#page-4-0)*, *[12](#page-11-0)*, *[24](#page-23-0)*, *[37](#page-36-0)* get\_eurostat\_folder, [28](#page-27-0) get\_eurostat\_geospatial, *[15](#page-14-0)*, [30](#page-29-0) get\_eurostat\_interactive, [34](#page-33-0) get\_eurostat\_json, *[22](#page-21-0)*, [35](#page-34-0) get\_eurostat\_json(), *[4,](#page-3-0) [5](#page-4-0)*, *[22](#page-21-0)[–24](#page-23-0)*, *[36,](#page-35-0) [37](#page-36-0)* get\_eurostat\_raw, [40](#page-39-0) get\_eurostat\_raw(), *[43](#page-42-0)*, *[50](#page-49-0)* get\_eurostat\_toc, [43](#page-42-0) get\_eurostat\_toc(), *[29](#page-28-0)* giscoR::gisco\_get\_nuts, *[31](#page-30-0)* giscoR::gisco\_get\_nuts(), *[14,](#page-13-0) [15](#page-14-0)*, *[30](#page-29-0)*, *[33](#page-32-0)* grepEurostatTOC, *[13](#page-12-0)*

### INDEX 55

```
grepEurostatTOC
(eurostat-defunct
)
, 13
harmonize_country_code
, 11
, 12
, 17, 18
, 45
,
         47
httr2::req_perform()
, 36
httr2::req_proxy
, 35
httr2::req_proxy()
, 36
, 39
label_eurostat
, 11
, 12
, 17, 18
, 45
, 46
label_eurostat()
,
5
, 12
, 24
, 26–28
, 37
, 47
label_eurostat_tables
(label_eurostat
)
,
         46
label_eurostat_vars
(label_eurostat
)
, 46
list_eurostat_cache_items
, 48
lubridate::ymd()
, 17
rappdirs::user_config_dir()
, 52
RefManageR::toBiblatex
, 20
request
, 35
search_eurostat
, 49
search_eurostat()
, 21
, 22
, 26
, 28
, 34
, 35
,
         40
, 44
, 47
, 51
set_eurostat_cache_dir
, 10
, 51
set_eurostat_cache_dir()
, 21
, 22
, 30
, 48
tempdir()
, 21
, 30
, 48
tgs00026
, 15
, 19
, 52
tidyr::complete()
, 22
toc_count_children()
, 29
toc_count_whitespace()
, 29
toc_determine_hierarchy()
, 29
toc_list_children()
, 29
```
utils::bibentry , *[20](#page-19-0)*